### **انحاسٕب االنً**

### **انٕحذج االٔنى**

### **اػذاد انذكرٕس**

### ممتاز مت*ى* منصور

**ذاسٌخ انحاسة االن:-ً**

كما أيسلفنا فان فكر ة ا لحاسب قديمه قدم الإنسان فقد كـان أو ل و سبله حسـاب استخدمه الإنسـان هو أصـابـع بديـه ثـم الحصبي ثم مع تطور حياته و تعقدها كان غايـة أن يطور أسـاليبه وتقنياتـه لـتلائم متطلبـات العصـر الذي يعيش فيـه وإزاء هذا التسارع المذهل في حياة البشر كان لابد أن يقابله تسارع مواز في تطور فكرة الحاسوب والاتجاه إلى إبرازه كواحد من أهم العوامل التي تساعد على تقدم ورقى البشرية. وفي أولـي محـاولات الإنسـان إلـي مكنـه الحاســـــــوب باســــــــتخدام الــــــــــــه العــــــــــداد( abacus) ، والتــــــــــى تســــــــتخدم خرزات على أسلاك . وقد ساعده العداد في إجراء بعض العمليات الحسابية البسيطة وكن ذلك قبل اكثر من 2000سنه قبل الميلاد ومرت السنوات وبدأت حياه الحاسوب تقاس بالأجيال لا بالسنوات وكما هي السنوات مـا هي لحظات في حياة الأمم تعيشها أياما وساعات وتسجلها في سطور التاريخ لحظات .

سي العــــــام 1642 م اختــــــــــر ع عــــــــــالم فرنســـــــــي بـــــــدعى باســـــــكال (وقـــــــد ســـــــــميت لغة البرمجة باسكال باسمه تقديرٍ ا وتخليدا لجهوده في هذا المجال) الـه ميكانيكية تستطيع إجراء عمليات حسابيه بسيطة في الجمع والطرح وأتم هذه الجهود ليبينز (١٦٧٠م) بعد حوالي ثلاثين عاما باختراع آلته والتي سميت بآلـة ليبينز وهي ميكانيكي العمل أيضا وتستطيع إجراء عمليات القسمة و الضرب وفي بادية القرن التاسع عشر وتحديدا فاااااااااااااااااااااااااااااااااااااااٟ اٌؼااااااااااااااااااااااااااااااااااااااابَ َ1804 لااااااااااااااااااااااااااااااااااااااابَ ػااااااااااااااااااااااااااااااااااااااابٌُ فؤَاااااااااااااااااااااااااااااااااااااااٟ يدعى جوزيف كاكوارد باختراع اله تستخدم في عملها البطاقات المثقبة وقد بدا مع اختراع هذه الآلـة نشوء فكره الْبرمجة باستخدام الْحاسوب وقد قام بعده تشارلّزبابادج(١٨٢٢) بنطوير الـه تستطّيع استقبال الأوامر عن طريق البطاقات المثقبة. في منصف الأربعينات وفي حوالي 1945م قام نيومان بتطوير عمل الحاسوب حيث اصبح الحاسوب يقوم بالتخزين الداخلي للبيانات واستخدام النظام الثنائي كقاعدة لبناء الحاسوب حيث إن النظام الثنـائي في العد يشابه أحد حالتي التيار الكهربائي تشغيل إيقاف و هذا يذكرنا بتعريف العمليات المنطقية أي إن الحاسوب قائم في عمله وبنيته على المنطق ويعتبر النظام الثنائي أساس لغة الألـة وهي اللغـة التـي يفهمهـا الحاسوب ومنذ ذلك الحين بدا الظهور الفعلي للحاسوب وبدأت أهمية كجزء مهم في حياة البشر وضرورة من حياتهم وتقدمها فعملوا على تطويره وتحديثه ليلائم التسارع الحياتي الذي يعيشون وبدأت أجيال الحاسوب بضهور .

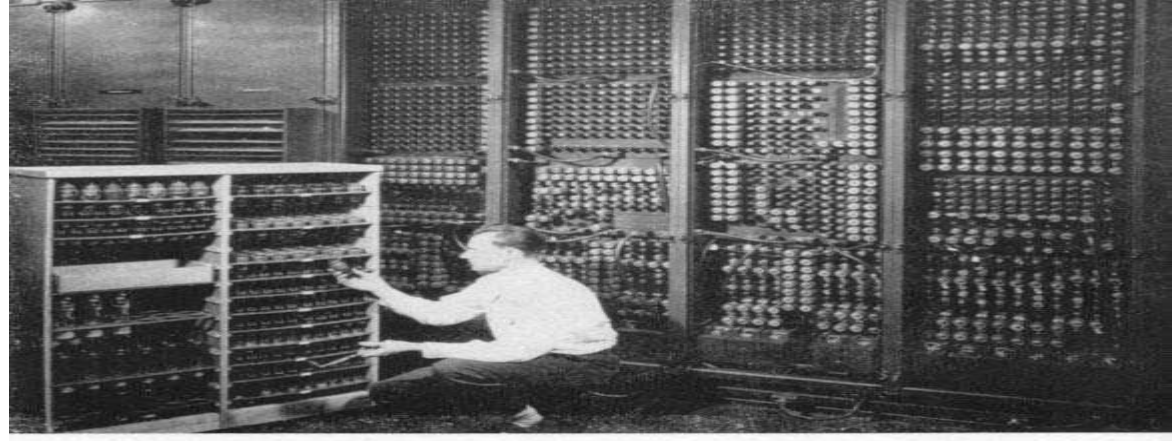

Replacing a bad tube meant checking among ENIAC's 19,000 possibilities.

حاسبات الجيل الاول-:

حاسبات الجيل الأول نطلق هذه التسمية حاسبات الجيل الأول على الفترة من حيـاة ونطـور الحاسـوب مـن عـام 0 1 1م إلى العام ١٩٥١م في هذه الفترة تم استخدام الصمامات المفرِ غة في صنع حاسبات هذا الجيل استخدامات هذا الجيل لغة الآلة أي لغة الصغر والواحد للتعامل مع الجهاز مما سبب صعوبة في التعامل مع الحاسوب واحتياج اٌؾبٍاااااااااااااااااااااااااااااااااااااااااااااااااٛة إٌاااااااااااااااااااااااااااااااااااااااااااااااااٝ إَٔااااااااااااااااااااااااااااااااااااااااااااااااابْ ِزقٖااااااااااااااااااااااااااااااااااااااااااااااااأ للتعامل معه كما أن الحاسبات في هذا الجيل كانت كبيرة الحجم وبطيئة نسبيا إضافة إلى أنهـا تحوي ذاكرة محدودة جدا بالإضافة إلى إنها تولد حر ار ة عالية جدا.

كانت تستخدم لغة الآلة، وهي لغة الصفر والواحد (٠,١)، تكون التعليمات للحاسب علىي شكل سلسلة من الأرقام ّ (كانت معقدة)، ومما لا شك فيه أن تلك الأجهزة كانت تستخدم من قبل المتخصصين في الشركات الكبر ي فقط.

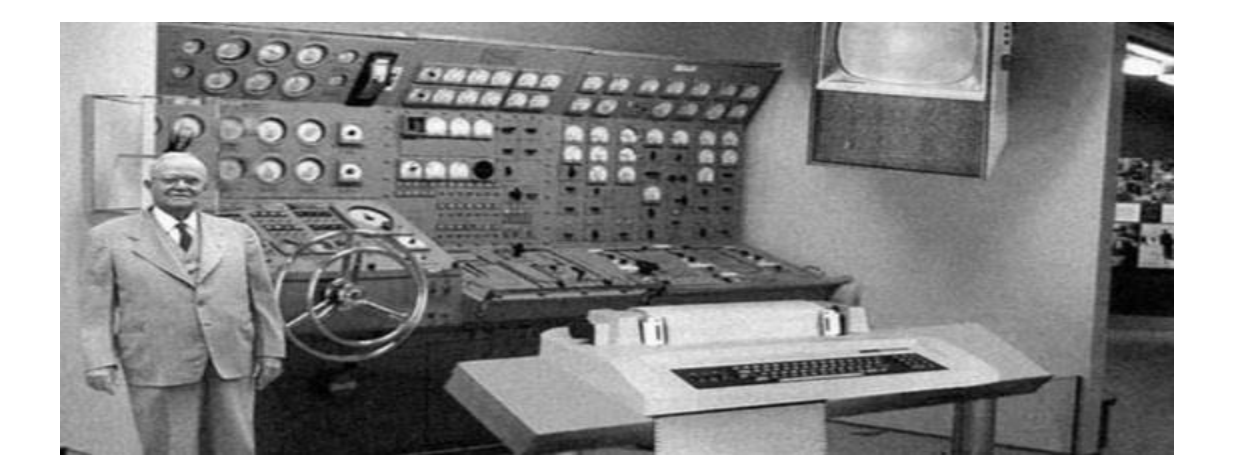

حاسبات الجيل الثان*ى*-:

تطلق هذه التسمية (حاسبات الجيل الثاني) على الفترة من حياة وتطور الحاسوب في عام١٩٥٢ م الى العام١٩٦٠ م ففي هذه الفترة تم استخدام تكنولوجيا الترانزستورات والتي تتميز بصغير حجم الحاسوب وازدياد سرعته ومن ميز ات حاسبات هذا الجيل زيادة في سعة الذاكرة وذلك بسبب استخدام الحلقات المغناطيسية في تركيب الذاكرة كمـا إْ كهعاااااااااااااااااااااااااااااااااااااااااااااااااااااااااااااااااااااااااااااااااااااااااااااااااااااااااااااااااااخ اٌؾاااااااااااااااااااااااااااااااااااااااااااااااااااااااااااااااااااااااااااااااااااااااااااااااااااااااااااااااااااواهح المتولدة عن الحاسوب أصبحت اقل وفي هذا الجيل أيضـا بدأت لغـات برمجـة اكثـر سـهولة من لغـة الآلـة بـالظهور وهذا يعتبر انطلاقة جديدة وإضافة هائلة إلى علم الحاسوب .

اعتمد في تصميمه على التّرانزستور بدلًا من أنابيب التفريغ -الترانزستور عبارة عن عنصـر يسمح بمـرور الطاقـة الكهربائية في اتجاه معين بينما يعمل في الوقت نفسه على وقف تدفق الطاقة الكهربائية في الاتجاه الآخر - مما ساهم في التقليل من حجم الحاسوب وكذلك في تكلفة إنتاجه وزاد من سرعته، من مميزات أجهزة هذا الجيل زيادة في سعة الذاكرة؛ بسبب استخدام الحلقات المغناطيسية في تركيب الذاكرة كوسيلة للتخزين وهي ذات قدرة تخزينية عالية

استخدم هذا الجيل لغات برمجة ذات المستوى العالي بدلًا من اللغات الرمزيـة أو لغـة الألـة فـي برمجـة الحواسيب، ديث أن المختصون تمكنوا من برمجته بلغتين Fortranو .Cobol

لغة الفورتران (Fortran):لغة برمجة متعددة الاستخدام وهي اختصار لكلمتين.Formula Translation

**نغة :Cobol:** وهي لغة شائعة الاستخدام في Common Business Oriented Language وهي لغة شائعة الإستخدام في الأعمال التجارية غر ضية التوجه. شكل البيانات للجيل الثان*ي* تعتبر الكلمة كما في الجيل الأول هي الوحدة الأساسية للمعلومات، حيث يتم تنظيم المعلومات في كلمات بطول٢٦ خلية ثنائية حيث يتم تخزين هذه الكلمات في مواقع في الذاكرة. استخدام الحاسب الألي في هذه الفترة اقتصـر علـى الجامعـات، والمنظمـات الحكوميـة، والأعمـال التجاريـة، والقليل من الشركات المتوسطة والصغيرة تمكنت من امتلاكه حيث أنه لم يكن شائع الاستخدام.

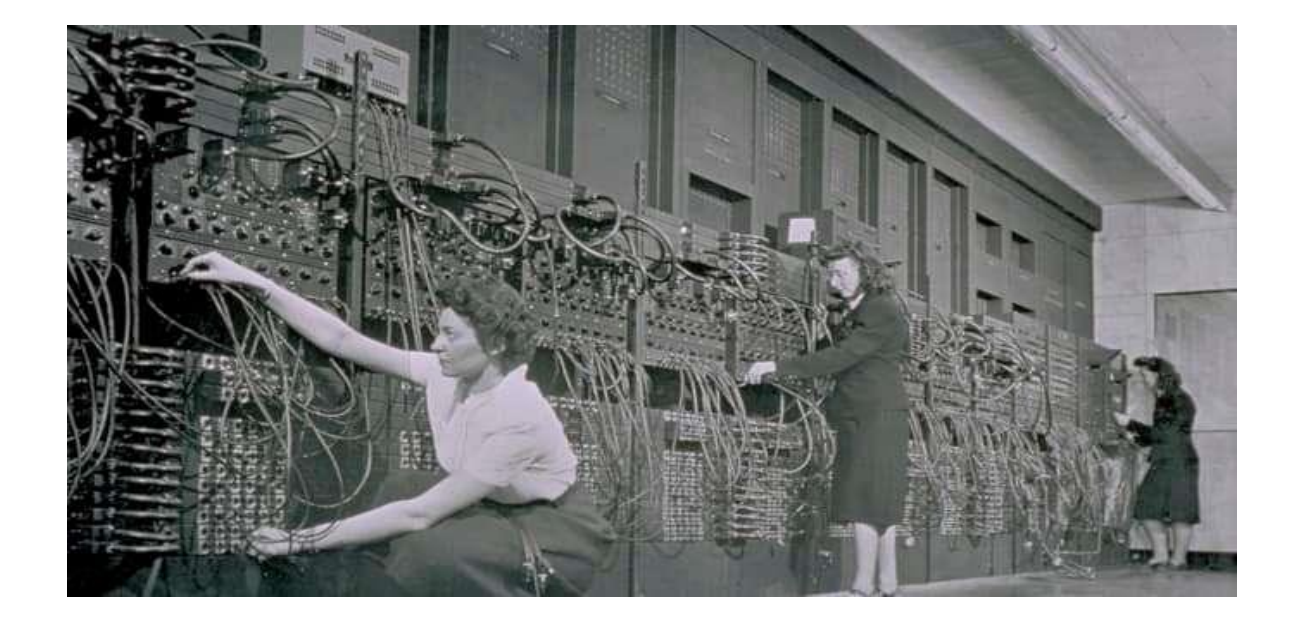

**حاسثاخ اندٍم انثانث:-**

.

بدأت حاسبات هذا الجيل بالظهور من عام 1961م إلى عام 1969وفيها تم استخدام الدوائر المتكاملة في تصنيعها وز يادة في سعة الذاكر ة كما إنها كانت اصغر ِ حجما من حاسبات الجيل الثّاني وز يـادة ملحو ظـة فـي سر عتها بحيث أصبحت السر عة تقاس بالنانو ثانية وفي هذا الجيل أصبحت الحرارة المتولدة عن الحاسبات اقل بكثير عن حاسبات الجيل الثاني ومن أهم ما يميز ِ هذا الجيل من الحاسبات أيضـا ظهور الحاسبات الصـغيرة وتطور نظم التشغيل .

```
تطورت الأجهزة في هذا الجيل وتميز هذا الجيل باستخدام الدوائر الكهربائية المتكاملـة المصـنوعة مـن رقـائق
السيلكون و هي عبارة عن مواد شبه موصلة نقية حيث يتم إضافة شوائب إليها بطريقة دقيقة للغايـة بحيث ينتج عن
                                       ذلك مكثفات ومقاومات وترانزستورات وبقية عناصر الدوائر المتكاملة.
                                                    وبذلك أصبح الحاسوب أصغر حجمًا مما سبق و أقل تكلفة.
                                                                            أشكال البيانات في الجيل الثالث
تم استخدام البايت كوحدة بيانات (٨ خلايا ثنائية)، يمكن تخزينه في موقع من مواقع الذاكرة ومعالجتها عند الحاجـة
                                                                            ويمكن تمثيل الكلمة ب ٤ بايت.
                                                             هذا ويتم تمثيل البيانات الرقمية بأربعة طرق-:
                              الطريقة الأولى :يمكن تخزين رقمين في بايت واحد، الرقم مؤلف من خانة واحدة.
                                                     الطريقة الثانية :يتم تخصيص بايت واحد لتخزين الرقم.
                                                                           الطريقة الثالثة :الفاصلة الثابتة.
                                                                        الطريقة الرابعة :الفاصلة العشر بة.
في هذه الفترة ظهرت الحزم البرمجية الجـاهزة مثل مايكروسوفت وأبل كومبيوتر ممـا أدى إلـي ظهور الشركات
                                                                                 الْمَتخصصة بالبر مجيات.
```
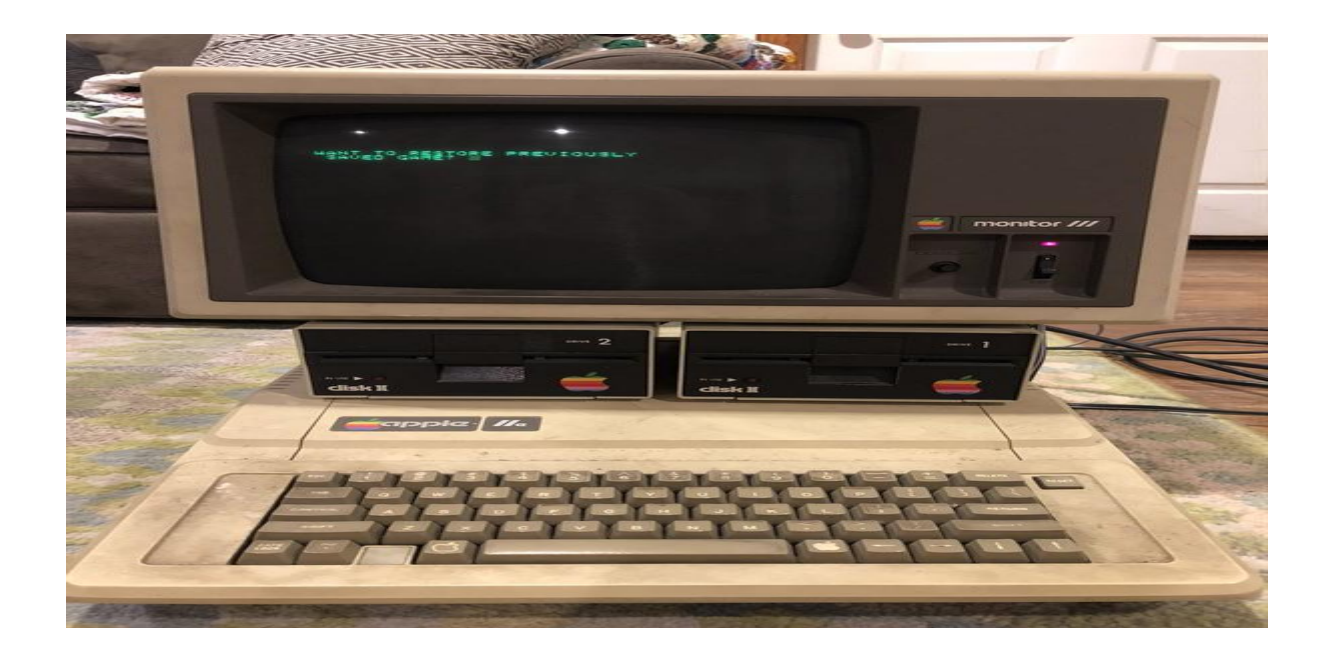

. **حاسثاخ اندٍم انشاتغ:-**

استمر العطاء والبحث واصبح الثّمر انضج طعما أحلي مذاقاً في هذا الجيل الذي بدا عام ١٩٧٠الى ١٩٩٠م هذا الجيل ( حاسبات الجيل الرابع ) تم فيه استخدام تكنولوجيا أشباه المواصـلات وفيّه أصـبحت سر عة الحاسبات اكثر ِاااااااااااااااااااااااااااااااااااااااااااااااااااااااااااااااااااااااااااااااااااااااااااااااااااااااااااااااااااااااااآ األع١اااااااااااااااااااااااااااااااااااااااااااااااااااااااااااااااااااااااااااااااااااااااااااااااااااااااااااااااااااااااااابي السابقة أهم إنجاز ظهور الحاسبات الشخصية والمنزلية السهلة الحمل والانتقال مما أعطي الفرصـة لشريحة اكبر من البشر للاستفادة من الحاسوب كمـا انــه فـي هـذا الجيـل انتشـرت أنظمـة التشـغيل OPERATING) . .SYSTEMS )

هي بدايـة ظهور أجهزة الحاسوب الدقيقةMicro Computer ، استخدم هذا الجيل الدوائر المتكاملـة واستخدم الشرائح الدقيقة والمعالجات الدقيقة: شريحة تحتوي أكثر من ١٠٠٠ تر انزستور فـي مسـاحة صـغيرة جدًا مـن السيلكون – ظهر في هذا الجيل Ram & Rom- كما ظهر الكومبيوتر الشخصـيPC ، مميزاته-:

- ١. صغير الحجم.
- ٢. زيادة السرعة.
- ٣. سعة الذاكرة كبيرة.
	- ٤ فلة التكلفة.
- هذا وأصبحت السر عة تقاس بملايين العمليات في الثّانية الواحدة اعتمد في تصميمه الدقيق على-:
	- . ظهور الذاكرة الحية Ram والذاكرة الميتة .Rom
	- ٢. ظهور الأقراص الصلبة المصغرة والأقراص المرنة.

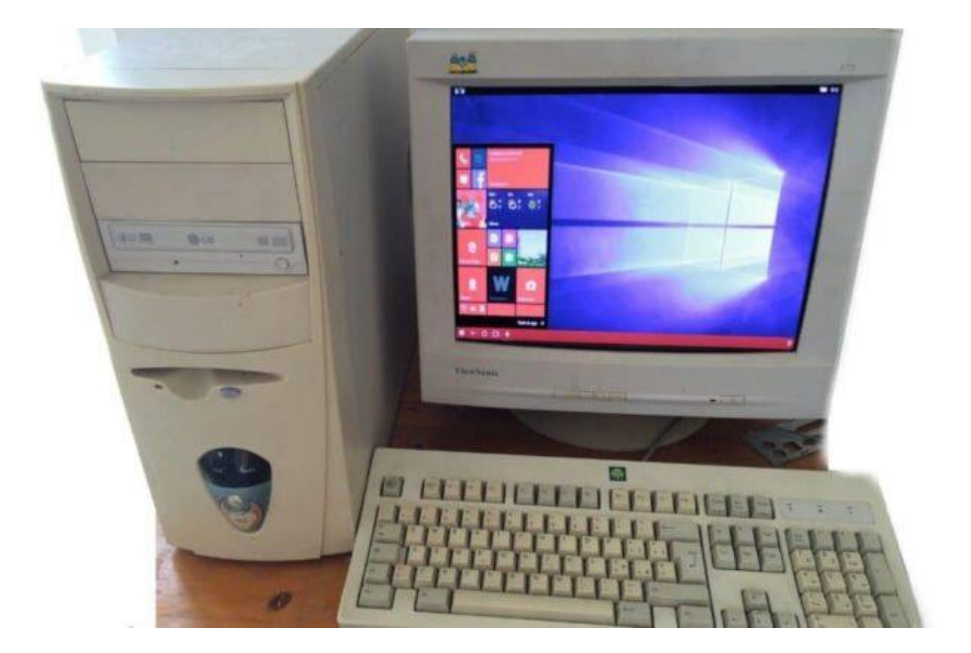

**حاسثاخ اندٍم انخايس** :-

ُونظرًا للتطور الكبير والسريع في تكنولوجيا صناعة الحاسبات بدأ الإنسـان الآن يدخل صـر ح الذكاء الاصـطناعي Artificial Intelligence{إنتَاج حاسبات ذكية تحاكي قدرات الإنسان العقلية لن تتوقف أبحاث العلماء في مجال الاتصـالات والإنترنت والذكاء الأصـطناعي، وذلك لإنتَـاج حاسبات ذكيـة تستطيع أن تعيد برمجـة نفسـها، وتقوم الأبحاث في هذا المجال على تصميم حاسبات اعتمادًا على شبكة عصبية تعرف باسمArtificial Network ، بالإضافة إلى محاولة علماء الهندسة الوراثية إنتاج شريحة حيوية بدلًا من شريحة السيليكون المستخدمة الآن في الحاسبات وما زالت أبحاث تطوير الجهاز الإلكتروني لا تتوقف.

هذه المرحلة التي بدأت فيها ظهور آلات الحاسوب المحمولة والحاسوب بحجم الكف.

- هذا الجيل جيل الذكاء الاصطناعي والإنسان الآلي.
	- زيادة هائلة في السر عات وسعات التخزين. • التطور في مجال الشبكات.
		- مميزات الجيل الخامس**-:** 
			- ١. السرعة العالية.
			- ٢. الدقة المتناهية
			- ٣. السعة التخزينية كبير ة.
- ٤ . استخدام أساليب متقدمة في معالجة البيانات فيكون التعامل معها أذكي وأسهل.

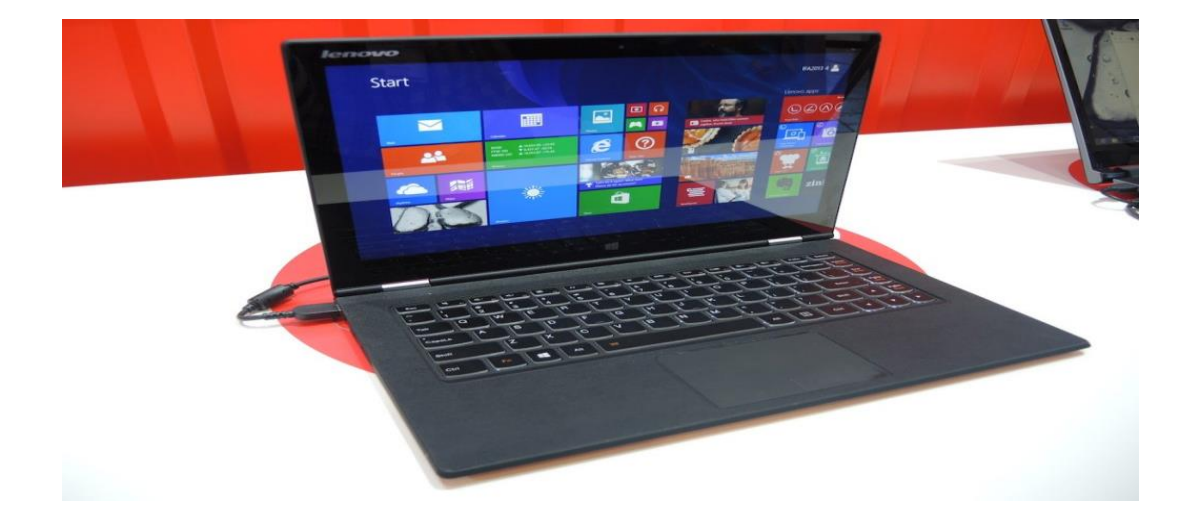

ا**نحاسوب** 

# **ذؼشٌف انحاسٕب :**

وَّخ عَلمة computerهِ الْفَعْلُ compute اي معنى يحسب تعريف الحاسوب هو

- الة حاسبة الكترونية ذات سرعة عالية ودقة متناهية يمكنها معالجة البيانات وتخزينها في شكل معلومات او نتـائج او استرجاعها وفقا لأوامر وتعليمات محددة.
- جهاز إلكتروني يقوم باستقبال البيانات وتخزينها ، ومن ثم إجراء مجموعة من العمليات الحسابية والمنطقية عليها وفقاً لسلسلة من التعليمات (البرامج) المخزنة في ذاكرته، وبعدها أو اثنائها يقوم بإخراج النتائج على وحدات الإخراج المختلفة .
- جهاز الكتروني تتكامل من خلالـه المكونـات الماديـة و البرامجيـة فـي عمليـه ادخـال البيانـات ومعالجتهـا ومـن ثـم تخزينها أو اخراجها بعده طرق .
- جهاز الكترونيي مصنوع من مكونات منفصله يتم ربطا ثم توجيهها باستخدام اوامر خاصـه لمعالجـه واداره المعلومات بطريقه ما.
- الة مبرمجة تعالج البيانات المدخلة اليها، ومن ثم تخزينها في الذاكرة ،وترسلها الى ادوات الاخراج لا ظهار النتائج للمستخدم.
	- جهاز كهربائي إلكتروني وظيفته استقبال البيانات و معالجتها و تخزينها و إظهار نتائجها للمستخدم.

### **اسرخذاياخ انحاسٕب :**

من الصعب حصر المجالات التي يستخدم بها الحاسب ، ولكن سنعرض بعض منها :

- ١) التعليم ( التدريب التدريس المحاكاة .....)
- ٢) الكتابة والتحرير (الصحافة دور النشر ...... )
- ٣) الإحصاء 3) الإعلانات النّلفزيونية والسينمائية
	- ٥) البنوك لم 1) الصناعة

٧) التصميم الهندسي ٨) الطيران والرحلات الفضائية

- ٩) التجار ة وإدار ة الأعمال ١٠) تخزين الوثائق والأرشفة
- 00 الاتصالات و الشيكات وتبادل المعلومات 01 ) الألعاب
	- ١٣) الزراعة ١٤) الصحة
	- 10) المجال الأمني والعسكري .

# **إَاع انحاسثاخ:-**

**إَٔاع انحٕاسٍة حسة يثذأ انرشغٍم** Principle Operational

- الحواسيب التناظرية :Analog Computers لا تقوم بالعمليات الحاسوبية فقط، بل يمكنها أن تؤدي عدة عمليات حسابية في آن واحد ¸وتستخدم المتغيرات المستمرة للعمليات الحسابية وتستعمل الطاقة الميكانيكية أو الالكترونية. لذلك فهي تختلف عن الحو اسبب الر فمية، وحاليًا هي شبه منقر ضة.
- الحو اسيب الر قمية :Digital Computers تستخدم الدار ات الر قمية و تم تصميمها للعمل على حالتين تسميان البتات bits  $0$  , 1K و الأجهزة كمتتالية من • و ON و OFF. وَيَتبر تَمثيل البيانات في هذه الأجهزة كمتتالية من • و ا مناسبة للعمليات الحسابية المعقدة، ونتمتع بسرعة معالجة فائقة وبأنها قابلة للبرمجة. يمكن استعمال الحواسيب الرقمية للأغراض العامة ويعني للاستخدام العام أو للأغراض الخاصة وكما يوحي الاسم فهي تُصمم لأنواع خاصة من معالجة البيانات.
- الحواسيب الهجينة:Hybrid Computers هذه الحواسيب هي خليط من الحواسيب الرقمية والتناظرية. وفي هذا النوع يقوم المكون الرقمي بدور وحدة التحكم بتحويل الإشارات التناظرية إلى رقمية.

### أنو إع الحو اسيب ح*سب* الحجم و قدر ات المعالجة

الحواسيب المركزية :Mainframe Computers نتميز بحجمها الكبير، وسعة التخزين، قدرة المعالجة ومستوى فائق من الموثوقية، لذلك تستخدمها المنظمات الضخمة لاستعمالات فائقة الدقة مثل معالجة البيانات الضخمة وتخطيط موارد الشركة. وتمتلك معظم هذه الحواسيب إمكانيات استضافة أنظمة تشغيل متعددة وإدارة عدد من الألات الظاهرية. ويمكن الاستعاضة بحاسب مركزي واحد عن مئات وحتى آلاف المخدمات الصغيرة.

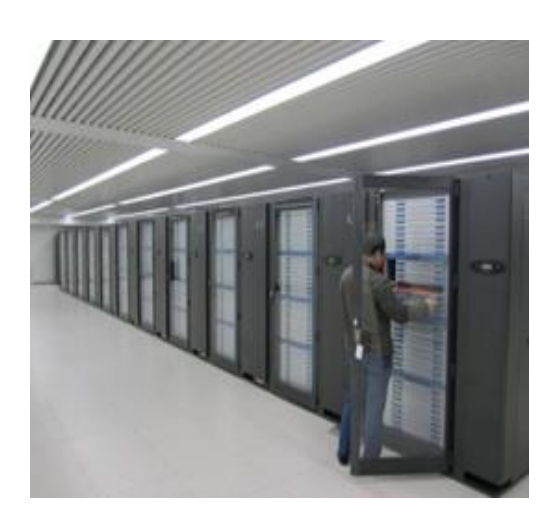

الحواسيب الصغيرة : Microcomputersوهو حاسب بمعالج صغير جدًا، وتعرف وحدة المعالجة المركزية فيه بـ .microcomputerرلا يشغل الكثير من المساحة كما يفعل الحاسب الكبير .mainframesشويطلق عليه كمبيوتر شخصي عندما يرفق بلوحة مفاتيح وفأرة. أما الذاكرة فيه فهي من نوع .RAM ويناسب وضع هذا النوع على الْمكتب أو الطاولة و هو أفضل خيار لمهام مستخدم واحد.

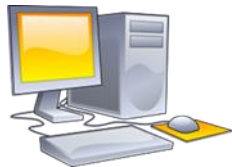

### **إَٔاع انحٕاسٍة حسة االسرخذاو Usage on Based**

الحواسيب المكتبية:Desktop Computers ويقصد به الاستخدام في مكان واحد. وهو شائع بشكل كبير للاستخدام اليومي في المكاتب والمنازل. وتتوفر قطع تبديله بسهولة وبأسعار رخيصة، ولا يستهلك البطارية بشكل كبير مثل الحواسيب المحمولة.

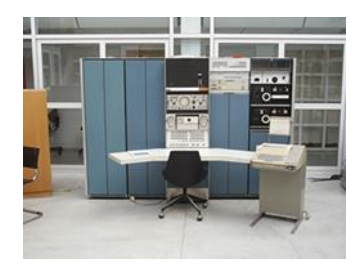

اللابنوب :Laptops طريقة عمله مشابهة للحواسيب المكتبية، واللابنوب صغير وفعال للاستخدام المتنقل بعمل ببطارية واحدة أو يمكن شحنه بأداة خارجية كتلك التي تشحن بطاريات الحاسوب. كما يحتوي على لوحة مفاتيح من أصل تكوينه وتعمل لوحة اللمس كفأرة كما أنه مزود بشاشة كريستال سائل ويعتبر مساعدة عظيمة للمستخدمين المتحركين بسبب قابليته للنقل وقدرته على العمل بطاقة البطارية.

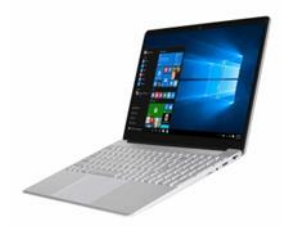

النت بوك :Netbooks بصنف النت بوك ضمن فئة اللابتوب، لكنه أصغر حجمًا و أغلي ثمنًا. كما أن سعته وميز اته أقل مقارنة بالحواسيب المحمولة التقليدية. ومن وقت ظهور النت بوك في السوق وبروزه أخذ يقدم الميزات التي يقدمها النوت بوكnotebooks ، لكن منذ عام ٢٠٠٨ استطاع التفوق على النوت بوك من حيث نسبة المبيعات وحصة السوق.

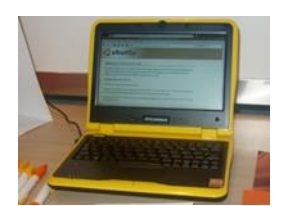

• أجهزة المساعد الرقمي الشخصي :PDAs وهي من أنواع الحواسيب المحمولة التي تعرف باسم palmtop )حاسوب راحة اليد أو كفي). وتملك شاشة لمس وكرت ذاكرة لتخزين البيانات. ويمكن استخدامها كمشغل موسيقا محمول، وكهاتف ذكي ولتصفح الانترنت حيث يتم الدخول إلى الويب في معظمها عن طريق شبكة الواي فاي-Wi Fi.

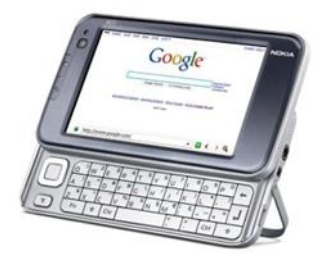

- الحاسب الصغير :Minicomputers يتأرجح هذا النوع من الحواسيب من حيث الحجم وقدرة المعالجة بين الحواسيب الكبيرة mainframesوالصغيرة microcomputer وتدعى بـ محطة عمل workstations أو الأنظّمة متوسطة المدى ِ mid-range systems بدأ انتشار استخدامها عام ١٩٦٠ وتمثّل الجيل الثالث الأصغر من الحواسيب. وهي تملك كل ميزات الحواسيب الكبيرة وأقل كلفة ويمكنها تخديم عدة مستخدمين في آن واحد وتستخدم rore (الترانزستور وتقنية core memory أي التي تستخدم دوائر مغناطيسية تسمى
- الحواسيب القابلة للارتداء:Wearable Computers الطفرة التقنية في عالم الحواسيب كانت باختراع الحواسيب القابلة للارتداء على الجسم وقد استخدمها خبراء الطب والعسكريون في رونينهم اليومي وعندما يقوم الشخص باستعمال يديه وأعضائه الحسية في نشاطاته فالحواسيب القابلة للارتداء تقدم مساعدة عظيمة له في تأدية أعماله و هي ليست بحاجة لتشغيلها وإيقافها بل تبقى بحالة العمل دون تدخل المستخدم.
- المخدمات :Servers صممت هذه الحواسيب لتزود ألات العملاء بالخدمات على شبكات الحاسوب. حيث تملك سعات تخزين وقوة أداء معالجة أكبر وتعمل لتخدم مطالب وحاجات العميل، ومهام مثل الذاكرة الكبيرة والوقت لأجهزة العملاء. تكون عادة ذات حجم كبير ومعالج أكبر وعدة سواقات صلبة. وصممت لتكون آمنة في حال سقوطها وِمقاوِمة للتحطم.
- الحواسيب الفائقة :Supercomputers تستطيع تأدية مهام حسابية معقدة بفعالية. بالإضافة إلى دراسة فيزياء الكم، علم الميكانيك، التنبؤ بالطقس، ونظرية الجزئية. وإن قدرتها على المعالجة المتزامنة وهرمية الذاكرة متقنة التصميم تمنح الحواسيب الفائقة قدرات معالجة عظيمة للصفقات.

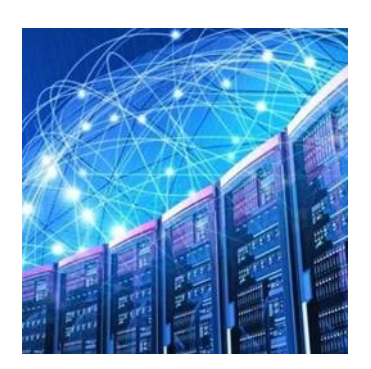

الحاسب اللوحي :Tablets وهو حاسب متنقل وملام للاستخدام. ويستعمل تقنية شاشة اللمس ويأتي بلوحة مفاتيح لمسية أو يستخدم قلم أو أداة رقمية دقيقة .

### **ٔظائف ٔيكَٕاخ انحاسٕب**

### الوحدة الثانية

### **ٔظائف انحاسة**

١ ـ استقبال البيانات ١]حراء العمليات الحسابية والمنطقية ٣ تخزين البيانات و تسهيل استرجاعها ٤ إرسال واستقبال البيانات والمعلومات عبر الشبكات المحلية والدولية.

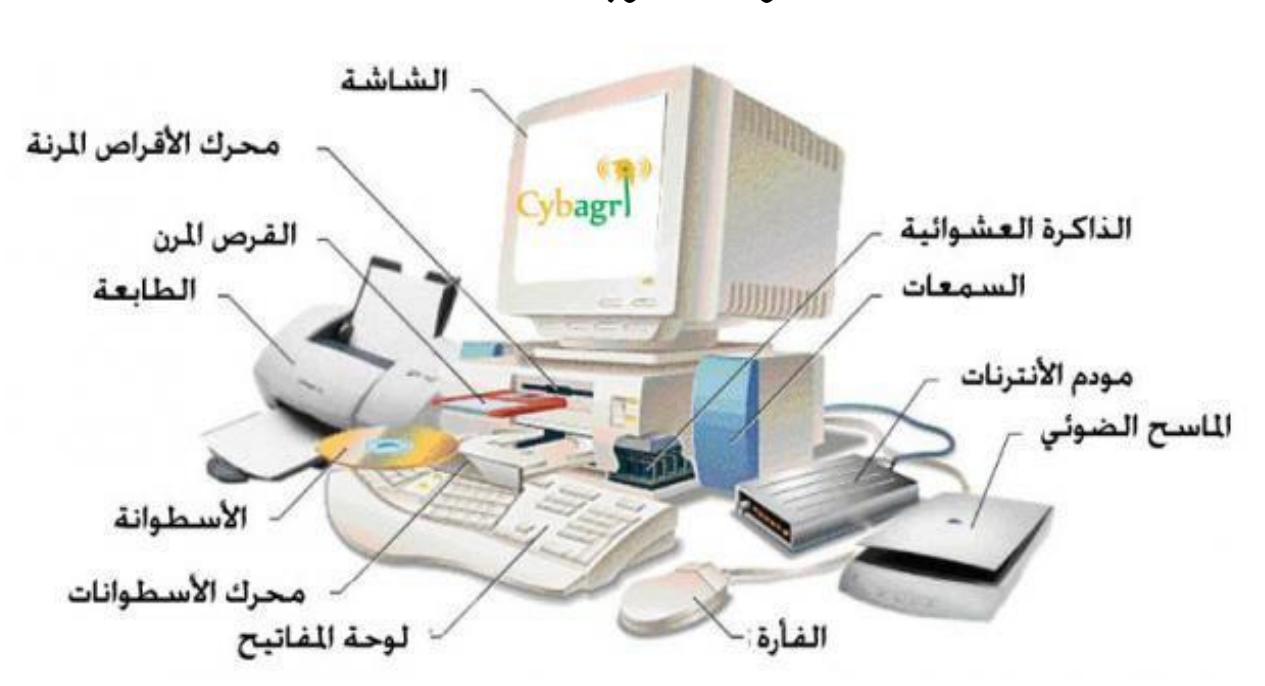

مك*وبات الحاسو*ب

**انثشيدٍاخ ware Soft** *المكونات الصلبة* Hard ware

تعري<u>فات</u> **البرمجيات** : هي مجموعه من البر امج والتطبيقات التي تمكن الحاسوب من ا<sub>ِ</sub>جراء العمليات المختلفة. مثل: ويندوز, برنامج تحرير النصوص...... **المكوّنات الصلبة(مع**دات)او المعادية *:هي الأجزاء الالكترونية و الميكانيكية المحسوسة والملموسة.* مثل: الشاشة, لوحة المفاتيح, السماعة, الطابعة.....

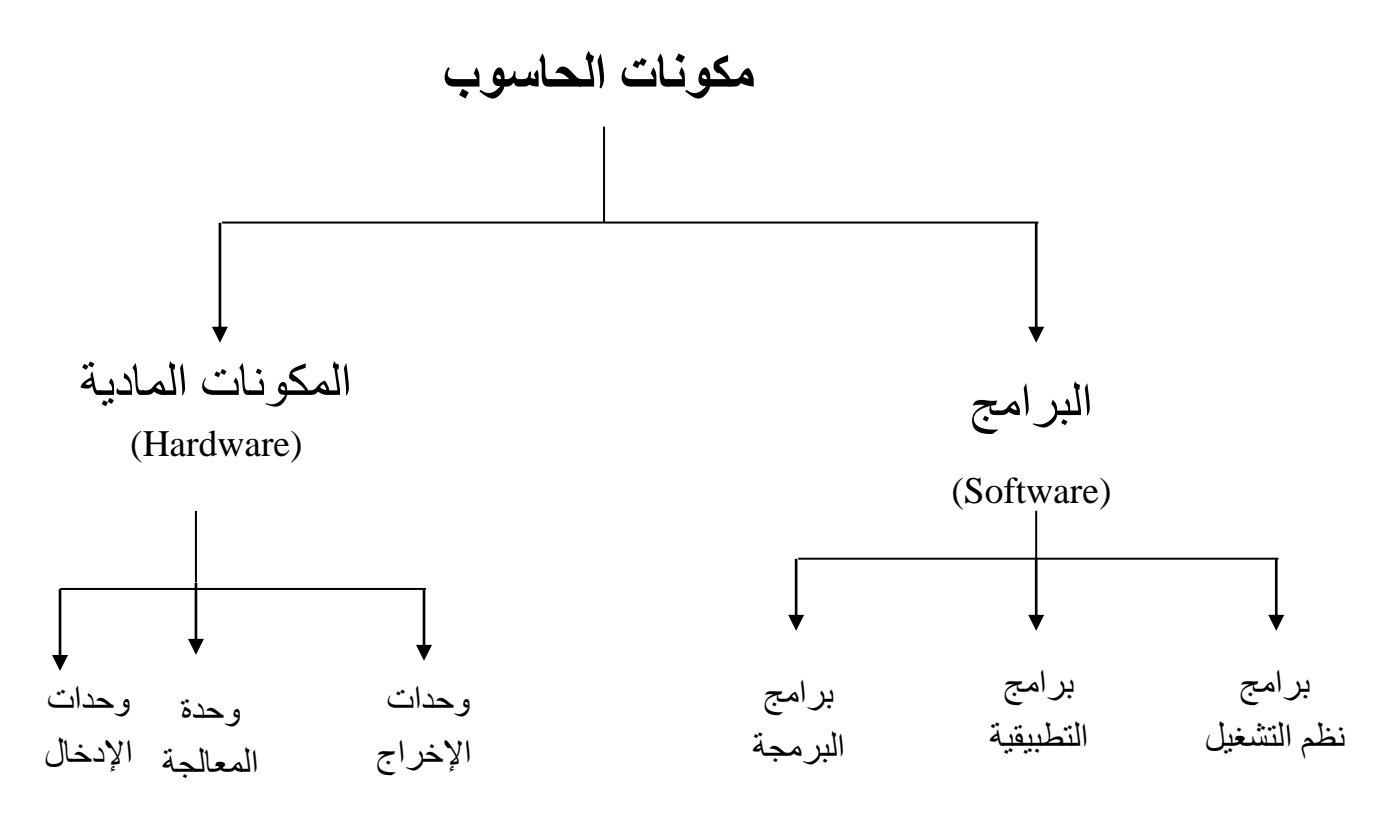

أقسام الحاسوب ألصلبة

**ٔحذاخ اإلدخال unit input**

**ٔحذاخ اإلخشاج unit output**

### **ٔحذج انًؼانح انًشكضي unit processing central**

**خطوات معالجة البيانات**

**الإدخال :**يقوم الحاسوب باستقبال البيانات المراد معالجتها عن طريق وحدات الإدخال، ومن ثم تنقيح المدخل وتصحيح الأخطاء إن وجدت قبل إدخالها ذاكرة الحاسوب تمهيدا لمعالجتها.

المعالجة :هي العمليات المتعمقة بالإدخال والاخراج والحساب والمنطق والتي يتم تنفيذها باستخدام الدوائر الالكترونيـة فـي وحدة المعالجـة المركزيـة مـن خـلال سمسـمة مـن النعميمـات والاوامـر التـي يحتويهـا البرنـامج أو البرامج المستخّدمة والمختزنة في ذاكرة الحاسوب.

**الإخراج :**هي النتيجة التي ير غب المستخدم الحصول عميها من البيانات التي تمت معالجتا سواء في شكل مطبو ع أو مخز ن.

مخطط لمعالجة البيانات في الحاسوب

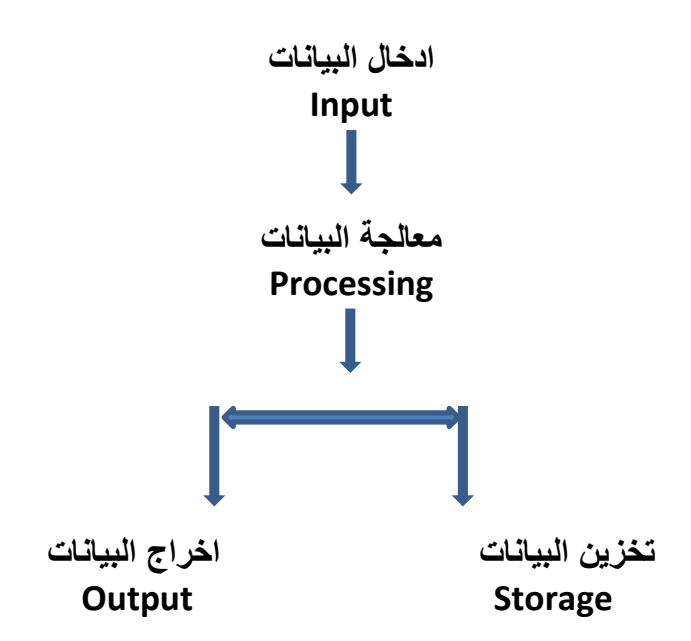

# **ٔحذاخ اإلدخال )Unite Input):**

هي عبارة عن أدوات أو أجهزة تستخدم لإدخال البيانات إلى الحاسب ومن أهمها : 1( الفأرة 2( لوحة المفاتٌح 3( الماسح الضوبً 4( مشغات األلراص 5( مودم 6( ع ا التحكم 7( المٌكروفون 8( لارئ العامات الضوبٌة 9( الملم الضوبً 11( الكامٌرا الرلمٌة 11( الشاشة اللمس.

### **لوحة المفاتيحKeyboard -:**

والتي يمكن من خلالها إدخال العديد من النصوص باللغة العربية واللغة الإنجليزية والأرقام. وأيضاً تستخدم لوحة المفاتَّبح في التعامل مع البرامج والملفات .

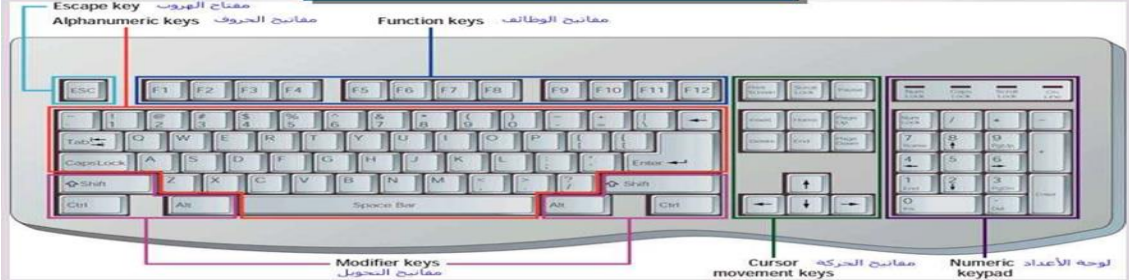

### **الفأرةMouse -:**

والتي يمكن من خلالها التعامل مع الملفات والبرامج وأيضاً إدخال العديد من الرسومات والأشكال التلقائية الموجودة بالبرامج المختلفة بالبرامج المختلفة بهذه الأداة كما تستخدم في المساعدة في اختيار الأوامر من القوائم أو أشرطة الأدوات .

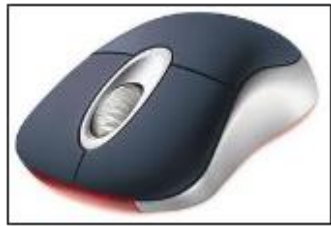

**الماسح الضوئيScanner -:** والتي يمكن من خلاله إدخال العديد من الصور والنصوص المكتوبة الجاهزة وذلك بغرض إعادة صياغتها والتعديل بها واستخدامها كوسائل دعم مساعدة من خلال برامج أخرى حتى تساعد المستخدم في العمل ضمن البرامج .

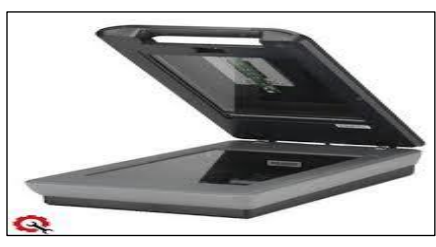

ا**لكامير! الرقمية** : تستخدم لإدخال الصور التي تم تخزينها في ذاكرة الكامير ا إلى

جهاز الحاسوب .

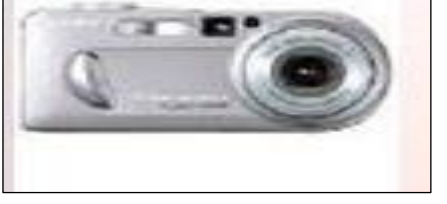

**شاشة اللمس :** وتستخدم لإدخال التعليمات إلى الحاسوب لتنفيذها من خلال لمس الخيار الذي يظهر على الشاشة.

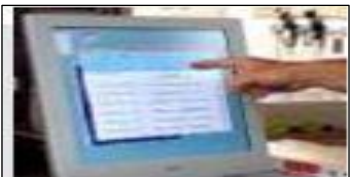

ا**لمودم** : هو جهاز الكتروني بقوم بتحويل إشارات الحاسب الرقمية إلى إشارات تماثلية والعكس ونقلها عبر

خطوط الهاتف من الحاسب إلى الأماكن البعيدة .

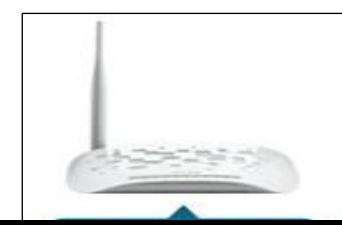

كره المسا*ر* 

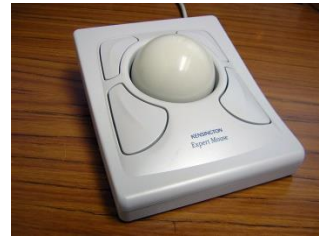

تعتبر فأره اكترونيه كبيره فهي تولد المعلومات نفسها التي تولدها الفأره كما تستخدم الدائره نفسها المستخدم في الفاره والاختلاف يكمن في ان كره المسار تبقى في موضعها حيث تتحرك اصابع المستخدم وتدحرج الكره في الاتجاه المطلوب وتاخذ كرت المسار حيزا اقل وفي بعض الاحيان تكون جزءا من لوحه المفاتيح الفلم الضوئ*ى* 

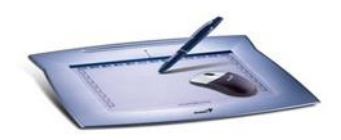

يستخدم في عمليه الاختيار والرسم والكتابة على الشاشة وهو اما يأتي على شكل قلي ضوئي عباره عن قضيب حساس خفيف الْوزن يحتوي على خلايا ضوئية في راسه لمس هذا القضيب لشاشه العرض يحدث تيار من الشحنات الكهربائية يستخدم في تغيير موقع المؤشر او اختيار التعليمات وباستخدامه ايضا يمكننا رسم صوره على الشاشة ومن ثم تمثيلها رقميا وتخزينها في الحاسب

**ػصا انرحكى**

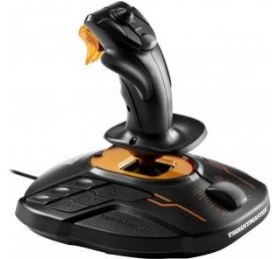

عباره عن عصا نمسك باليد مثبته بقاعده متصله بالحاسب وتتحرك في جميع الاتجاهات لتتحكم بالحركه على الشاشه قد تزود بمجموعه ازرار لتاديه بعض المهام ومن اهم استخداماتها في ممارسه الالعاب باستخدام الحاسوب.

ا**لميكروفون** 

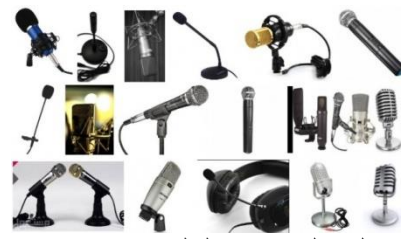

يستخدم في تسجيل الاصوات في الحاسب كما يستخدم في نقل المعلومات من المستخدم الى ۖ الحاسب وبالتالى ۖ القيام بمهمه او نقل حديث المستخدم الى معالج النصوص فيتحول الحديث الى نص مكتوب بدلا من ادخاله عبر لوحه المفاتيح وفي كل حاله نحتاج الى برمجي خاص.

**يشغالخ االلشاص**

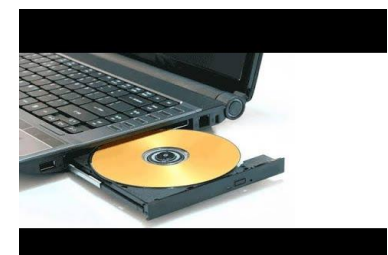

يممكن ادخال البيانات من الاقر اص المرنه او الاقر اص الضوئيه او أي نوع من وسائط التخزين الّتي يتم ادخالها في مشغلاتها الخاصـه حيث يتم قراءه ماتحتويه من معلومات وتخزينه في ذاكره الحاسب. كامير ة الفديو

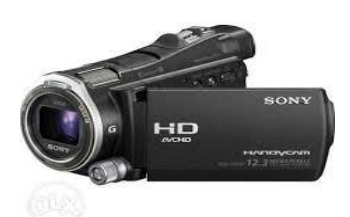

كاميرة توضع على شاشه الحاسب لتصوير المستخدم اثناء المؤتمرات الفديويه او لنقل صوره المتحدث او الصورة المتحركة عبر الانترنت او يمكن تصوير لقطات معينه وتخزينها داخل حاسوب وعرضها فيها بعد باستخدام برمجيات خاصه .

# **ٔحذاخ اإلخشاج Units Output**

**شاشّ انؼشض انًشئً**

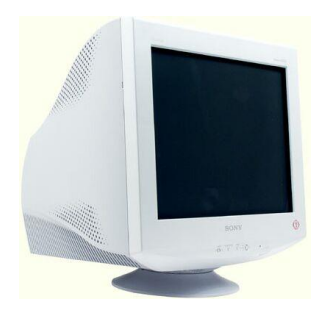

تعتبر من اهم المعدات لاظهار الرسوم والنصوص وتسمى ايضا المراقب لانها تمكن المستخدم من مر اقبه العمليات التي تحدث في النظام و هناك عدت انواع منها

١-انبوب الاشعاع الكاثود : تشبه شاشه التلفاز الا انها اكثر وضوحا تاخذ حيزا كبيرا كما انها ثقيله الوزن

**شاشّ انؼشض انًسطح**

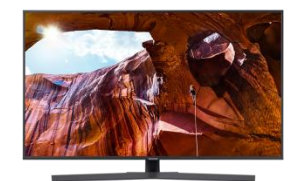

laptop شَاشَه مستويه تستخدم في الحواسيب ويبلغ سماكته °انج . اكثَر شَيْوعا شاشه السائل البلوريُ Liquid Crystal Displayوهذا النوع من الشاشات يأخذ حيز صغير ويتميز بخفه وزنه الا انه غالي الثمن

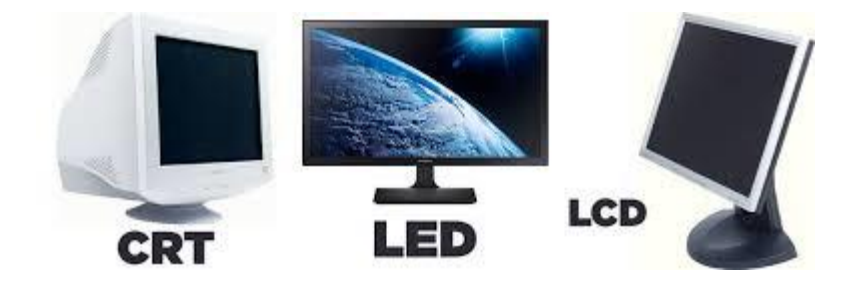

**االضٌّٕ**

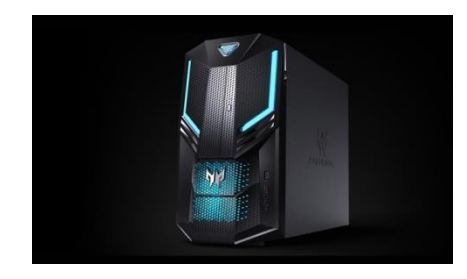

عندما تنظر الى وحده النظام في جهازك او وحده العرض ترى ضوء صغير يضيء في حاله التشغيل بلون الاحمر او الازْرقّ وغيرها هذي الاضويه تشير الى ان الاله تعمل كمّا تشّير الى ِ.مستوى نشاط الأله

#### ا**لطابعات**

تستخدم لاخراج النتائج على الورق ويوجد تباين بين الطابعات في الحجم والسر عه والثمن والكثافه والتي تقاس بعدد النقاط في الانج كماهو واضح كلما زاده الكثاف النقطيه كلما كانت الطابعه اجود.

وهناك انواع لطابعات

 **طاتؼاخ انؼدهّ :**

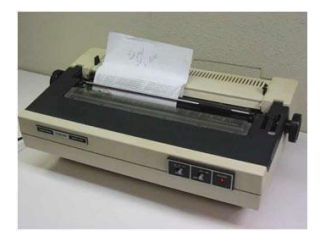

تستخدم عجله محفوره عليها احرف ورموز وعندما تبدء عمليه الطباعه تدور العجله حتى تصل الى الرمز المطلوب فتضرب مطرفه العجله من الخلف فيصبح الرمز على الورقه بواسطه شريط التحبير وهذه الطابعه مطرقيه وتطبع نسخا كربونيه وهي بطيئه ومزعجه.

طابعات المصفوفه النقطيه :

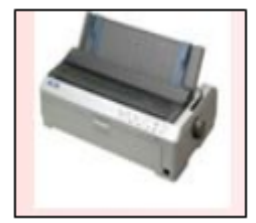

طابعه مطرقيه رمزيه تطبع حرفا واحدا في الوقت الواحد تعمل كالتالي الرمز عباره عن مجموعه من النقاط المرتبه بشكل معين على شكل مصفوفه يتكون رئس الطابعه من مجموعه دبابيس يمنّذ منها دبابيس معينه اثناء حركه رئس الطابعه على عرض الورقه من اليسار الى اليمين حيث تضرب على شريط التحبير مكونه الرمز على شكل نقطه ويتحكم حجم وعد الدبابيس المستخدمه في راس الطابعه بنوعيه المخرجات وتستخدم في طباعه المسودات. **طثاػّ انُفث انحثشي**

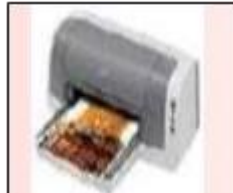

طابعه رمزيه تطبع الرموز بستخدام سيل قطرات الحبر التي تندفع من فوهة معينه تتوجه الى موقعها الصحيح على الورقه باستخدام صفائح تقوم بشحنها كهربائيا. وقد تستخدم هذه الطابععه عبوه ملونه واحده او عده عبوات كل منها بلون مختلف بالرغم من سرعه هذه الطابعات وهدوئها وجوده طباعتها العاليه الا ان تكلفتها تشغيلها عاليه نسبيه الى الطابعات النقطيه وعجله ديزي. وتناسب هذه الطابعات المكاتب التي تشكّل فيها الطابعات المطرفيه مصدر از عاج يصرف عن العمل كما تناسب النظم التي تحتاج الى سرعه عاليه وجوده كبيره في

الطباعه. **طابعه الليزر** 

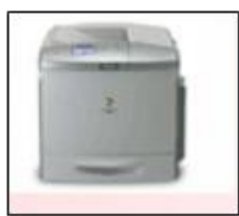

طابعه صفحيه تطبع صفحه واحده في الوقت الواحد بتصوير ها وتستخدم لهذا الغرض عبوهToner واشعه الليزر التي تتصف بجوده عاليه والهدوء والسرعه العاليه وامكانيه طباعه كميه هائله من الورق ولكن لتكلفتها الباهظه تستخدم غير الملونه منها ىكثىر .

**انشاسًاخ**

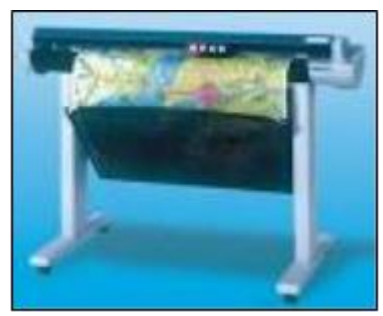

آله رسم ملونه شبيهة بالطابعه تحتوى اقلاما تدار بواسطه الحاسب وبرمجيه خاصه لاظهار النتائج على شكل خرائط وررسومات واشكال بيانيه وصور توضيحيه تمتاز بدقه اخراجها للرسومات بالقارنه مع الطابعه تستخدم في الهندسه المعماريه ودراسه الزلازل الارضيه وفي انظمه التصميم باستخدام الحاسبcad

السماعات

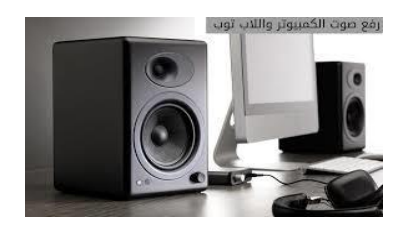

تستخدم لاخراج الصوت واما تكون على شكل سماعات مستقله اوعلى شكل سماعات صغير تضم على الرئس.

المنسقات الصوتيه

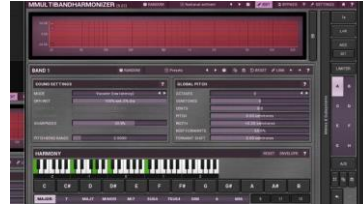

لاخراج الحديث تحتاج الى سماعات الا ان يحدث هنا ان تقوم بر مجيه خاصه بتأليف الحديث وِمن ثم اخر اجه عبر السماعات فمثلا يمكن ان تدخل عباره ما عبر الميكرفون فتقوم البرمجيه باعاده قراءه العباره باساليب واصوات مختلفه او ان تدخل نصا او ثيقه فتقوم البرمجيه بقراءتها.

أوسا**ط التخزين** 

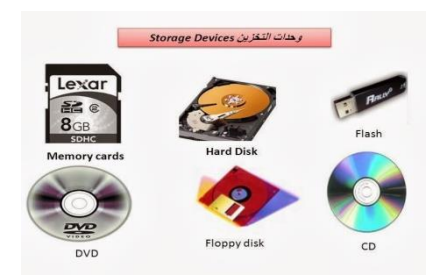

تستخدم لتخزين الوثائق فمثلا:الاقرص المرنه والضوئيه ويستفاد منها في نقل الوثائق الى اجهزه اخرى او عمل نسخه احتياطيه.

جهاز العرض

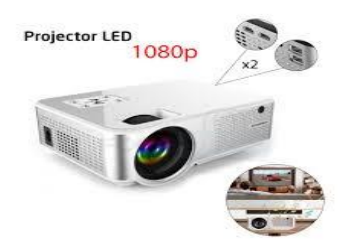

وهو جهاز يربط بالحاسب ويعرض برمجيات ووثائق مخزنه في ذاكره الحاسب على الحائط او على لوح بشكل مكبر .

# **ٔحذج انًؼاندح (Unit Processing(**

نتكون وحدة المعالجة من الأجزاء الأساسية التالية :

- 1) وحدة المعالجة المركزية (Central Processing Unit : CPU) .
	- ٢) الذاكرة الرئيسية (Main Memory ) .
	- ٣) الذاكرة الثانوية (Secondary Memory).

### **ٔحذج انًؼاندح انًشكضٌح CPU : Unit Processing Central (:**

- تشكل هذه الوحدة أهم مكونات الحاسوب ويمكن تشبيهها بعقل الحاسب لكونها مركز عملـه وفيها تتم تحليل البيانـات والمعلومـات وتنفيذ التعليمات وتوجيهها إلى مختلف أجزاء الحاسب وتقوم بالتحكم بوحدات الإدخال والإخراج .
	- نتكون وحدة المعالجة المركزية من :

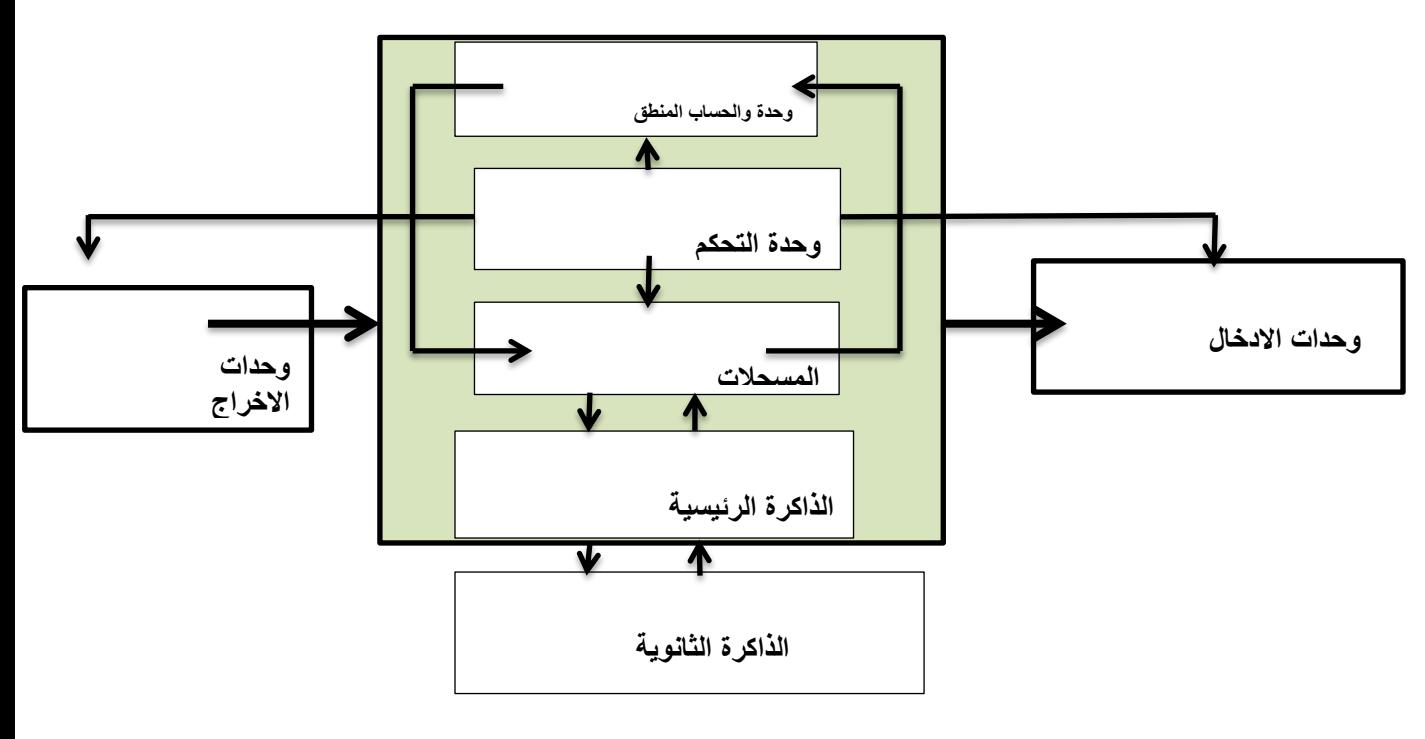

شكل وحدة المعالجة

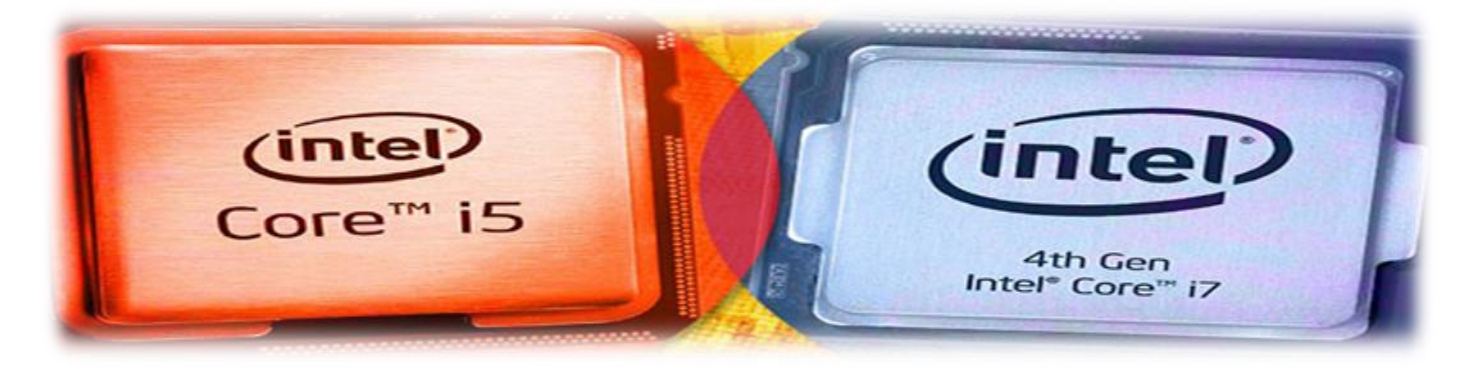

- a. **وحدة الحساب والمنطق** : المسئولة عن تنفيذ العمليات الحسابية والمنطقية
- b. **وحدة التحكم** : المسئولة عن تنسيق جميع العمليات في وحدة المعالجة المركزية . أي تقوم بتوجيه عمل المعالج وتنفيذ التعليمات الواردة من وحدة الذاكرة الرئيسية وتقوم بتفسير ها و وترتيب الأوامر والتوجيهات وترسلها إلى بقية مكونات الحسب لنتفبذها .
	- c. ا**لمسجلات** : مواقع ذاكر ة وتستخدم لإجراء بعض العمليات الوسيطة بسر عة عالية جدا.
- d. ا**لنواقل** : هو عبارة عن مجموعة من الأسلاك التي تربط CPU مع الذاكرة الرئيسية وهذا الناقل تمر عبرة البيانات والمعلومات في طريقها بين الذاكرة وأجهزة الإدخال والإخراج والذاكرة الثانوية .
	- تعتبر الوحدة الأساسية والمسئولة عن معالجة البيانات داخل الحاسب .
	- تقوم هذه الوحدة بتنفيذ ملايين العمليات في الثانية الواحدة وتقاس سر عنها بوحدة تسمى (Hertz) ومضاعفاتها GHz , MHz.
		- م تسمى أحياناً بالمعالج (Processor) .
	- يتوفر أجيال مختلفة من هذه الوحدة بسر عات مختلفة وهي معالج (٣٨٦ ٤٨٦ بنتيوم بنتيوم I بنتيوم II بنتيوم II .... الخ)

### **انزاكشج انشئٍسٍح (Memory Main(**

هي الوسيلة الرئيسية لخزين البيانات والمعلومات أثناء معالجتها داخل الـ CPU .ويمكن تقسيم الذاكرة الرئيسية إلى :

### ا - ذاكرة القراءة فقط Read Only Memory (ROM)

و تستخدم للقراءة فقط ، ولا يمكن تغيير المعلومات التي خزنت فيها إلا بواسطة الشركة المصنعة لجهاز الحاسوب، وتظل محتفظة بالمعلومات حتى بعد فصل التيار الكهربائي عن الجهاز ، ويتم فيها عادة تخزين برامج نظم التشغيل.

### ٢ - ذاكرة الوصول العشوائي أو الذاكرة الموفّتة (RAM) Random Access Memory

تستخدم لتخزين البيانات أو التعليمات تخزينا مؤقتا، ويمكن الإضافة إلى هذه البيانات أو تغيير ها ، و تفقد الذاكرة المؤقتة محتوياتها عند فصل التيار الكهربائي عن جهاز الحاسوب ¸ و يتم فيها التخزين المؤقت للبر امج التطبيقية المختلفة.

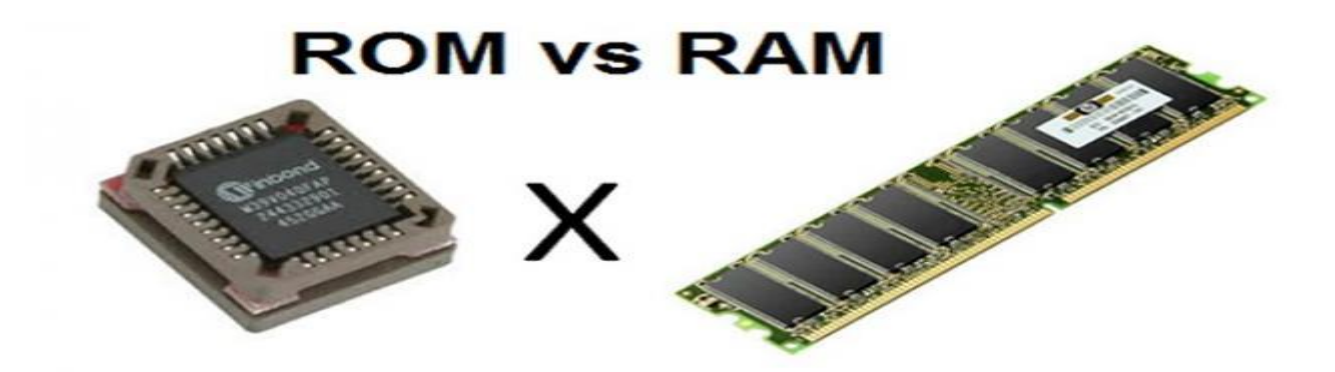

## <u>مقارنة بين (ROM) و (RAM) :</u>

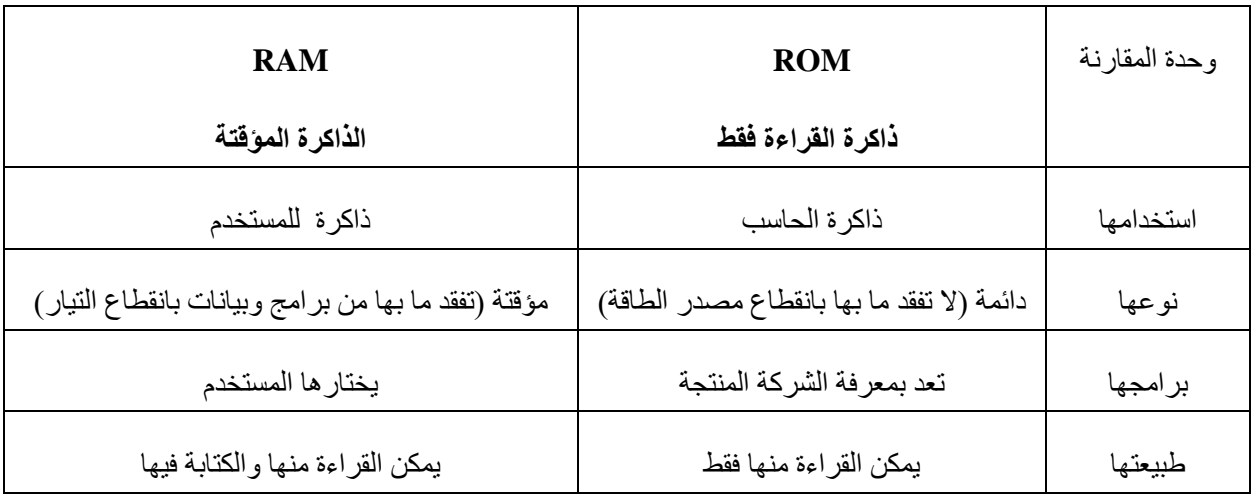

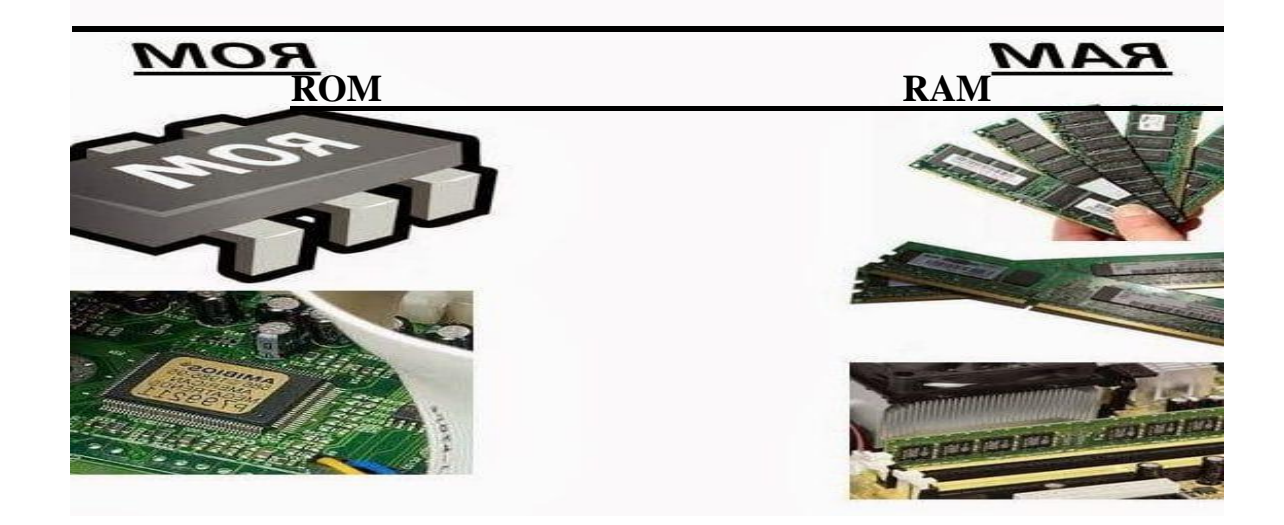

### الذاكرة الثانوية (Secondary Memory)

وهي التي تحفظ المعلومات والبرامج فيها بشكل دائم وتختلف عن الذاكرة الرئيسية بانها أبطأ في نقل البيانـات والمعلومـات بينهـا وبـين وحدة المعالجة المركزية ولكن سعتها أكبر من سعة الذاكرة الرئيسية وانواعها : القرص الصلب ، القرص المرن ، القرص المدمج ، الـــ DVD ,

والفلاش …. النح .

**.1 القرص الصلب Disk Hard :**

يتميز بسعة تخزين كبيرة وبسرعة عالية لتسجيل البيانات والمعلومات واسترجاعها . يكون موقع هذه الوحدة في داخل صندوق وحدة المعالجة المركزية وتقاس سعته بالـ GB.

- **.2 القرص اللين المرن DISK FLOPPY :** يتميز هذا القرص بسعة قليلة تبلغ 4.11 MB الى 5.3MB في حالة ضغطو .
- **.3 القرص المدمج ROM CD :** يتميز هذا القرص بسعة تخزينية كبيرة تتراوح من 066 MB الى 036 MB ويسكن تخدين ممفات الصوت أو الصورة أو الأفلام والوثائق أو المجلدات الخاصة والملفات التي تخص جهازك عليه.

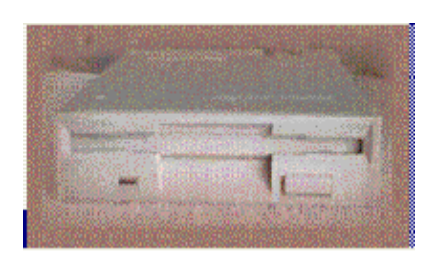

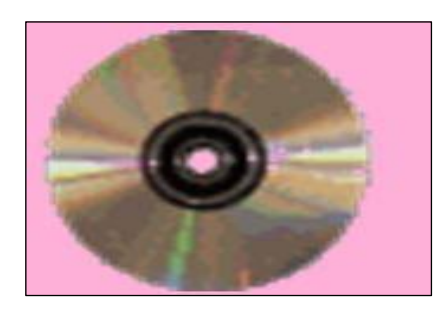

### **: )DVD-ROM( قرص .4**

وهو شبيه بالقرص المدمج إلا أن سعته كبيرة 4GB فأكثر من البيانات والمعلومات وهو عبارة عن قرص فيديو يستخدم لتسجيل الأفلام وشرائط الفيديو ويتميز بالجودة العالية ونقاء الصوت والصورة .

**: )Flash Drive( القلم .5**

وهو أحدث انواع أجهزة التخزين ويتم توصيله بالحاسب عن

طريق فتحة USB ويبلغ التخزين فيه حالياً إلى أكثر من ٢٠١ GB .

### المكونات البرمجية(Software)

**يعرف البرنامج بأنه** : مجموعة من الأوامر والتعليمات التي تستخدم لأداء عمل معين يمكن إنجازه من قبل الحاسب .ويكتب البرنامج بإحدى لغات البر مجة مثل ++C .

### نقسم البر مجيات إلى ثلاثة أقسام رِ ئيسية هي :

- ( ) نظم التشغيل (Operating System)
- ٢) البرامج التطبيقية (Application Software) .
- 2م ٌغبد اٌجوِغخ (Languages Programming ( .

### **َظاو انرشغٍم (System Operating (**

- هي عبارة عن بر امج مسئولة عن التحكم في كل المهام التي يقوم بها الحاسب الآلي .
	- تظهر كوسيط ما بين المستخدم و الجهاز .
- هنالك العديد من أنظمة التشغيل المتو فر ة لأجهز ة الحاسب الآلي الشخصية من أهمها :

أ- نظام التشغيل DOS التشغيل في التشغيل بالتشغيل

### **انثشايح انرطثٍمٍح (Software Application(**

- هي عبارة عن برامج تعد من قبل مبرمجي النظم من أجل تطبيق معين أو حل مشكلة محددة.
	- تغطي هذه البرامج مختلف المجالات .
	- ِّ من أشهر هذه البرامج مجموعة Microsoft Office ومنها ج
		- أ- برنامج Word .
		- ب- برنامج Excel .
		- ج- برنامج Power Point .
			- د- برنامج Access

### **Programming Languages انثشيدح نغاخ**

هي عبارة عن بر امج خاصة تستخدم كوسيلة للتخاطب مع الحاسب الآلي وذلك لكتابـة مجموعـة من التعليمـات والأو امـر (البرنـامج) والتي يستطيع الحاسب تنفيذها .

# **َظى انرشغٍم )Operating system( انٕحذج انثانثح**

## **يمذيح:**

عند ظهور الجيل الأول من الحاسبات كانت مصممة لتنفيذ عمليات محددة مثلا حاسب مصمم للقيام بالعمليات الحسابية المعقدة، ولكن مع توالى تطور تقنية الحاسب وظهور العديد من المكونات المادية التي يستخدمها في تنفيذ الأعمال المطلوبة منه وكل منها يتطلب برنامج خاص لتنفيذ مهمته ، من هنا ظهرت الحاجة لتنظيم عمل هذه الوحدات المختلفة وإدارتها بالشكل الذي يمنع تعارضها وبالتالي فشل الحاسب في القيام بأي مهمة تطلب منه.

وبناء على هذا الاحتياج ظهر مصطلح نظام التشغيل كتسمية للبرنامج المسؤول عن القيام بالتحكم في عمل جهاز الحاسب وجميع المكونات الملحقة به سواء كانت تلك المكونات مادية او برمجية. إن نظام التشغيل هو البرنامج الأول الذي نتعامل معه عند تشغيل جهاز الحاسب وهو أيضاً آخر برنامج نتعامل معه عند إغلاق جهاز الحاسب.

# **نظام التشغيل)**system Operating**)**

جميع مكونات نظام الحاسب المختلفة ( مادية كانت أو برمجية ) يتم التعامل معها من خلال مجموعة من البرامج ، هذه البرامج مجتمعة تسمى نظام التشغيل، فعند قيامك بنقل أحد الملفات من وحدة تخزين إلى أخرى أو عند قيامك بتثبيت أحد الأجهزة الملحقة بجهاز الحاسب كالطابعة ونحو ها أو عند عملك على أحد بر امجك التطبيقية كمحر ر النصوص أو بر نامج الر سام كل ذلك بتولى تشغيله وتنظيم مهامه نظام التشغيل.

وهذا يعني أن نظام التشغيل هو المسؤول عن تنظيم سير هذه العمليات وإدارة مكونات جهاز الحاسب، وبالتالي فهو يمثل عصب الحياة بالنسبة له، ويمكننا في ضوء ما سبق أن نعرف **نظام التشغيل** على أنه:

**مجموعة من البرامج التي تقوم بإدارة جهاز الحاسب وتتحكم في عمل المكونات المادية والتطبيقات.**

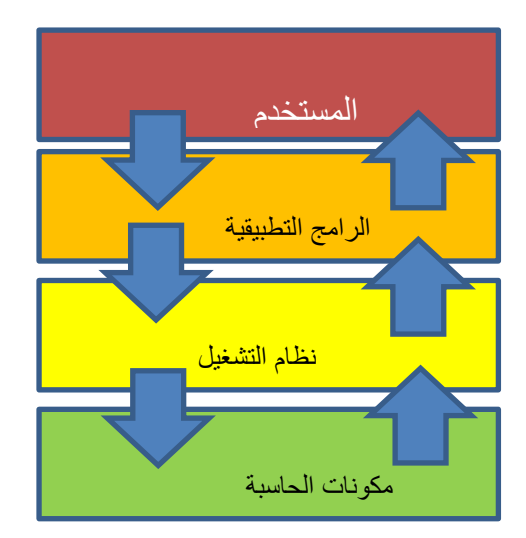

# **يٓاو َظاو انرشغٍم:**

يقوم نظام التشغيل بمجموعة كبيرة من المهام والعمليات داخل جهاز الحاسب إضافة إلى التحكم في عمل جميع وحداته مثل لوحة المفاتيح والطابعة والماسح الضوئي، ومما سبق يمكننا القول إن نظام التشغيل يؤدي دور الوسيط بين المستخدم والبرامج التطبيقية ومكونات جهاز الحاسب .

إن مجموعة المهام التي يقوم بها نظام التشغيل هي التي تمكن جهاز الحاسب من العمل بكل سهولة ويسر ومن أبرز هذه المهام:

- 1. تشغيل وإيقاف جهاز الحاسب : عند تشغيل الحاسب يقوم نظام التشغيل بتحميل نفسه على الحاسب ويتعرف على الوحدات المتصلة به، وذلك لتهيئة الحاسب للاستخدام، وعند قيام المستخدم بإيقاف التشغيل يقوم نظام التشغيل بالتأكد من إيقاف نظام التشغيل بالشكل الصحيح.
	- **.2** تشغٌل البرامج التطبٌمٌة : ٌسمح للبرامج التطبٌمٌة على حاسوبن بالعمل واالستفادة منها.
- **.3** إدارة العملٌات التً تموم بها وحدات الحاسب : اإلشراف على نمل البٌانات من وحدة إلى أخرى فً الحاسب.
	- **٤.** الاتصال مع المستخدم : استقبال الأوامر من المستخدم وتنفيذها.
		- **.5** اكتشاف األعطال : تحدٌد سبب العطل وتنبٌه المستخدم عنه.

### **أَظًح ذشغٍم انحاسة)**Systems Operating Computer **)**

- نظام التشغيل التجاري :نظام مغلق من إنتاج شركة تتولى تسويقه وتطوير ه وتقديم الدعم الفني له والا تسمح للمستخدم بالاطلاع على شفرة المصدر له.
- نظام التشغيل مفتوح المصدر :نظام من تطوير جهات أو أفراد ويمكن للمستخدم الحصول على شفرة المصدر له والتعديل عليها حسب احتٌاجاته.

مع التطور المعرفي والتقني الكبيرين في مجال علوم الحاسب في هذا العصر تتوفر العديد من أنظمة التشغيل التي يمكن لنا استخدامها من أبرزها:

### نظام التشغٌل نوافذ )WINDOWS(:

التشغيل التي تعتمد الواجهات الرسومية بدأ الاعتماد على نظام دوس يقل تدريجياً.

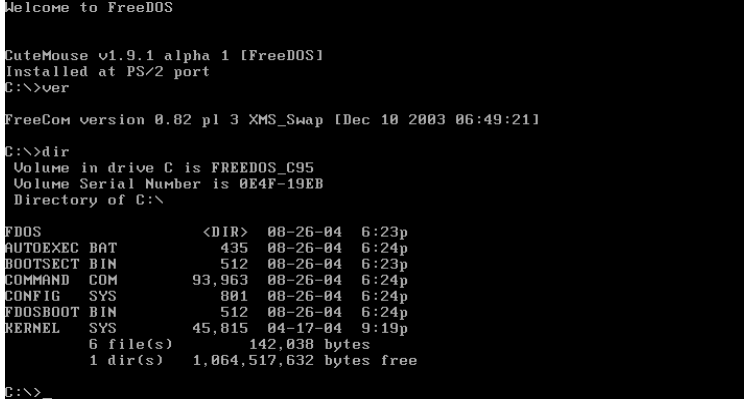

هو نظام تجاري من تطوير شركة مايكروسوفت والذي بدأ عام 19۸0م كواجهة رسومية بديلة عن نظام تشغيل الدوس(DOS) (نظام التشغيل دوسDOS : نظام تشغيل يعتمد على الواجهــة النصية والتي تتطلب من المستخدم التعامل بالأوامر المكتوبة ويتميز هذا النظام بقدرته الكبيرة على إدارة موارد الحاسب دون أن يكون للتفاصيل التقنية لجهاز الحاسب ذلك التأثير الكبير. ويقوم نظام التشغيل دوس بإدارة وتنظيم الملفات والأدلة الموجودة على الأقراص بكفاءة عالية، كما يتميز بسهولة تتبع العمليات والقيام بالتشخيص كون العمليات تتم أولأ بأول تباعاً ويعاب على هذا النظام عدم قدرته على تشغيل أكثر من برنامج في الوقت نفسه، كما يتطلب معرفة وحفظ جميع الأوامر المتعلقة بالنظام. ومع ظهور أنظمة

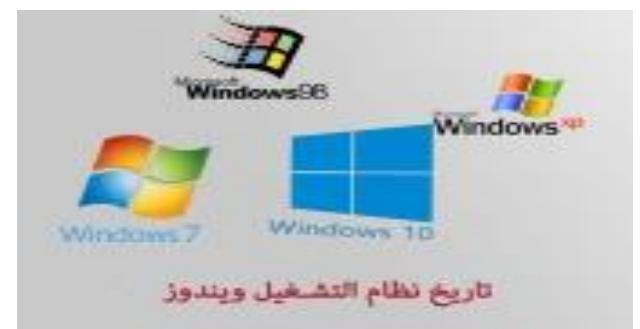

كما توقف الدعم الفني له تبعاً لذلك) ويعد أكثر أنظمة التشغيل استخداماً بإصدار اته الشهيرة الأخيـــرة ويندوز إكس بي – ويندوز فيستا - ويندوز 7 -ويندوز 8 -ويندوز 10وهو أحدث إصدار . ويمتاز نظام التشغيل نوافذ بواجهة رسومية بسيطة وغير معقدة، كما يسمح بعمل أكثر من برنامج في الوقت نفسه، ويمكـــن استخــدامـــه على الكثير من الأجهزة التي تصنعها الشركات المختلفة.

UNIX نظام التشغٌل ٌونٌكس ) UNIX ):

بدأت فكرتها في معامل شركة(AT&T)الأمريكية مع ابتكار نظام التشغيل يونيكس(UNIX) ( وظهورلغة البرمجة C(التّي استخدمت في كتابة معظم أجزاء هذا النظام. وفي أوائل الثمانينات الميلادية أنشأ ريتشارد ستالمان مؤسسة البرمجيات الحرة ومن خلالها قام بإنشاء العديد من الأدوات المجانية من أشهرها مترجم(C)الشهير(gcc) وقد كان حلم ستالمان الوحيد هو إنشاء نظام تشغيل بالكامل حر مجاني ومفتوح المصدر . وفي العام ١٩٩٠م استطاع طالب جامعي من فنلدا صنع نواة نظام تشغيل تحاكي نظام تشغيل بونيكس قام بتسميته( LUNIX) لينكس وجعله مفتوح المصدر مما شجع العديد من المهتمين بتطويره ليظهر بشكل متميز ورائع، ويعود الفضل في انتشار ثقافة المصادر المفتوحة إلى هذا النظام الذي

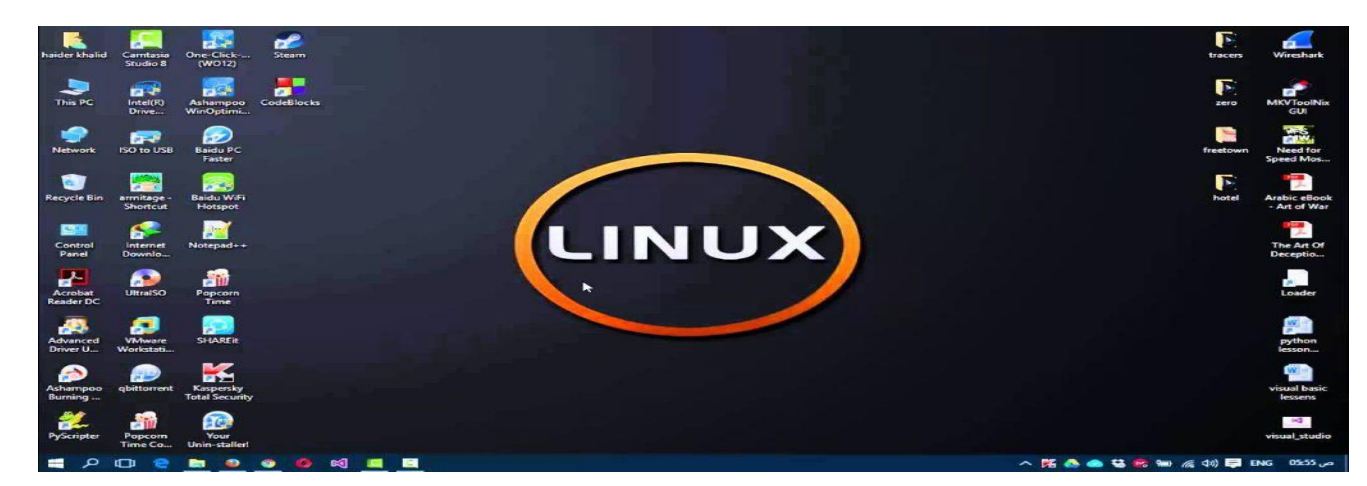

استطاع جذب الاهتمام والأنظار إليه .ويعد مصطلح المصادر المفتوحة الذي أطلقه (إريك ريموند) بديلا عن مصطلح البرمجيات المجانية، وذلك لإزالة اللبس الحاصل بينه وبين البرمجيات الحرة.

تم إنتاج هذا النظام في معامل الهاتف للشركة الأمريكيةT & AT عام ١٩٦٩م وهو نظام مفتوح المصدر يستخدم في تشغيل الحاسبات الخادمة، وتوجد عدة إصدارات لهذا النظام تعمل مع جميع أنواع الحاسبات على اختلاف أحجامها وأنواعها وتعمل على أنواع مختلفة من المعالجات. ومن إصدارات نظام التشغيل يونيكس نظام تشغيل لينكس ( ،LINUX()وهو إصدار مفتوح المصدر له واجهة شبيهة بنظام التشغيل نوافذ. ويمكن له تشغيل بعض البرامج التي تعمل على نظام التشغيل نوافذ ، ويستخدم على الحاسبات الشخصية.

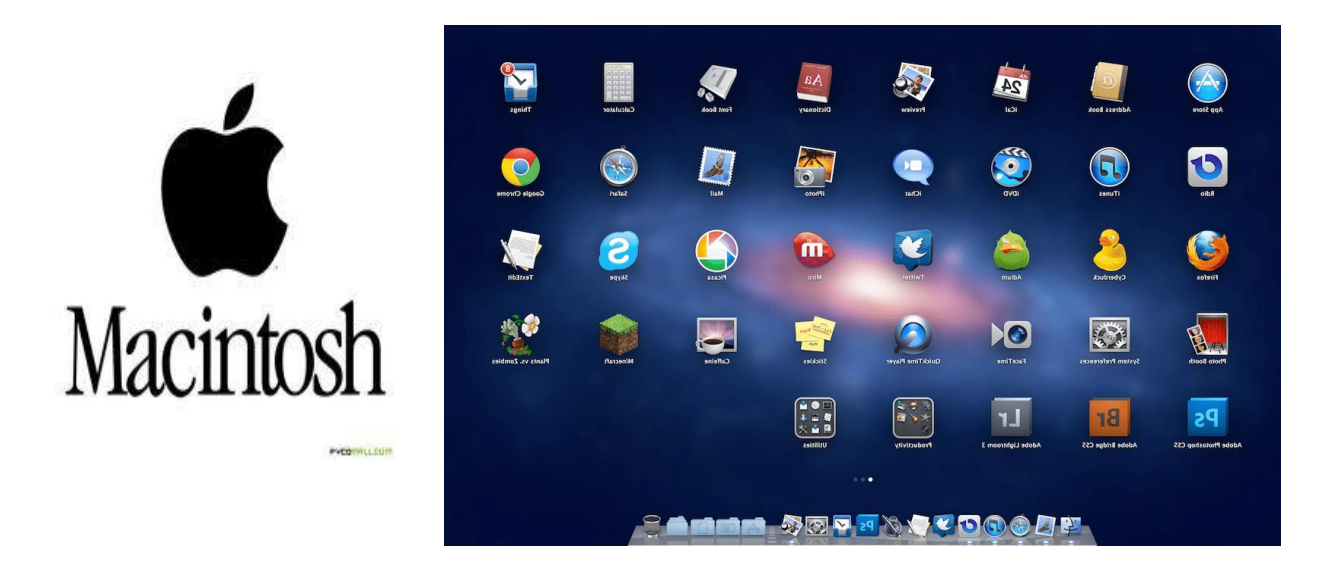

### نظام التشغٌل أبل ماكنتوش )MAC (:

أنتجته شركة أبل، وهو من أقوى أنظمة التشغيل التجارية، ويعد أول نظام بدأ بالواجهات الرسومية بالنسبة للحاسبات الشخصية حينما قدمت حواسيب ماكنتوش ماك عام 19۸٤م وقد تطور نظام التشغيل ماك ليقدم المزيد من التسهيلات لمستخدميه في كل مرة، كما أصبح نظام ماكنتوش المفضل في أعمال تحرير ومعالجة النصوص والصور ومعالجة الملفات. وهذا النظام لا يعمل إلا على أجهزة شركة أبل

فقط.

# **أنظمة تشغيل اجهزة الذكية )OS Devices Smart) مقدمة:**

شهدت السنوات الأخيرة تطورات كبيرة في تقنيات الأجهزة الذكية مكنتها من القيام بالكثير من الأعمال التي تقوم بها أجهزة الحاسب مثل تصفح المواقع وتشغيل أكثر من تطبيق في وقت واحد وإرسال واستقبال البريد الإلكتروني وتحرير الصور وملفات الفيديو، وتشغيل الألعاب المتطورة …، إلخ.

وهذا يعطي إشارة على أن السنوات القادمة سيكون الطلب على أجهزة الحاسب أقل بكثير مما كان عليه في السنوات الماضية، وذلك لما تحتويه الأجهزة الذكية من مميزات متعددة جعلت منها حاسبات صغيرة تمثل بديلا يغني المستخدم عن أجهزة الحاسب في الكثير من الأعمال، و هناك عدة أنظمة تشغيل للأجهز ة الذكية من أبر ز ها:

نظام التشغٌل أبل (IOS (

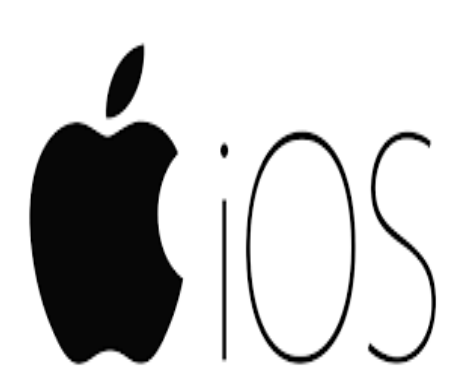

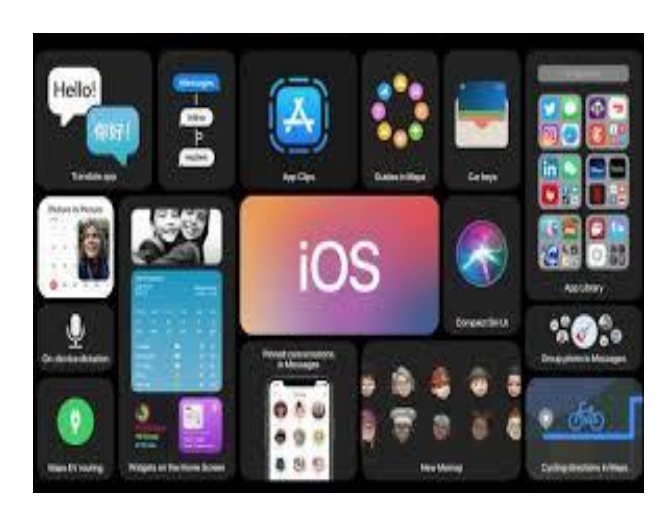

هو نظام تشغيل تجاري للأجهزة الذكية من شركه أبل أول إصدار له كان عام ٢٠٠٧م ويطلق عليه(OS) ثم أعيدت تسميته في عام 2119م إلى(iOS ( وٌستخدم فمط على أجهزة شركة أبل الذكٌة مثل (أي فون - أي باد - أي بود) ، وٌتمٌز بواجهة رسومٌة حدٌثة ويخضع للتحديث والتطوير بشكل دائم. ويطلق على المتجر الخاص بنظام التشغيل(iOS ) ( أبل ستور Apple store ) .

# نظام التشغٌل أندروٌد)Android (:

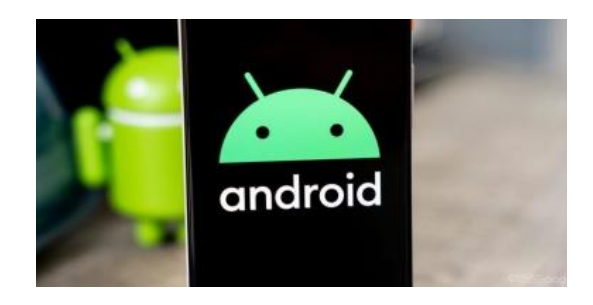

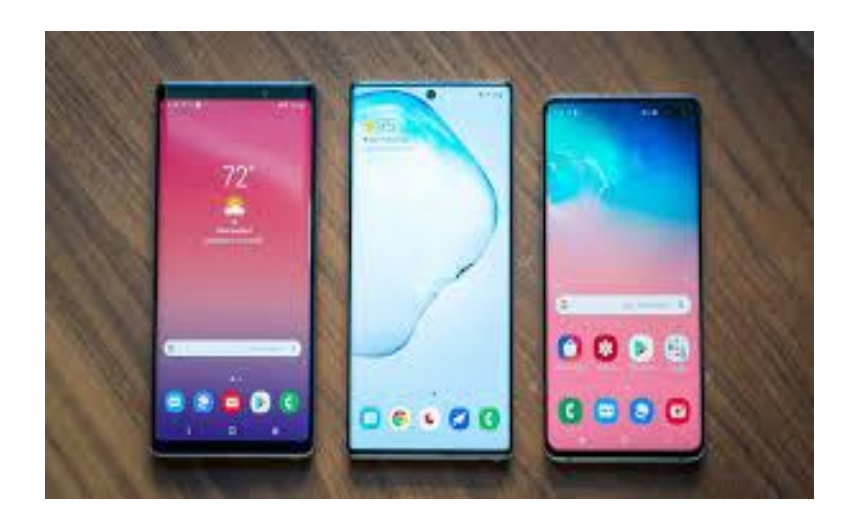

صمم نظام أندرويد في الولايات المتحدة الأمريكية بواسطة شركة مغمورة، ثم قامت شركة جوجل بشرائه عام ٢٠٠٥م والعمل على إدارة تطويره، وذلك بالمشاركة مع 65شركة مصنعة للأجهزة الذكية وجعلته مفتوح المصدر ، ويطلق على المتجر الخاص بنظام التشغيل )أندروٌد(جوجل باي(play Google (.

نظام التشغٌل نوافذ (phone Windows(:

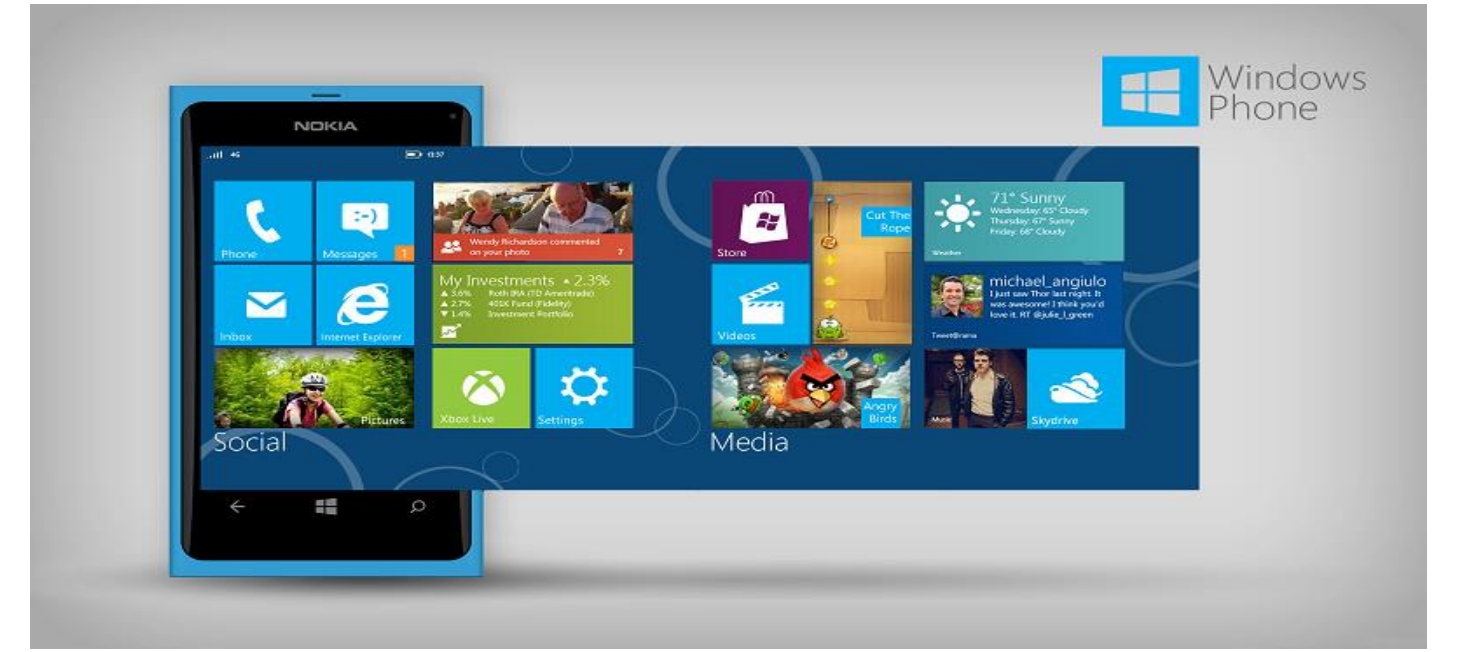

نظام تشغيل تجاري قامت بإنتاجه شركة مايكروسوفت والتي كانت سباقة في بناء أنظمة التشغيل للأجهزة الذكية قبل شركة جوجل وشركة أبل . وهو نظام شبيه بنظام التشغيل نوافذ للحواسيب ويطلق على المتجر الخاص بنظام التشغيل ويندوز فون ويندوز فون ( Windows phone ) .

# **أنظمة العد النظم العددية**

# الوحدة الر ابعة

**مفهوم أنظمة العد المختلفة :**

### **انُظاو انؼششي:**

و هو المُستعمَل في الحياة اليومية و يتكون من الأرقام من (0) إلى (9). حيث يتكون من تجمع هذه الأرقام في عدة منازل (آحاد،<br>. ٔ عشرات، مئات ... الخ).

### **انُظاو انثُائ:ً**

و يتكون من رقمين فقط هما (0) و (1). و يستعمل في تخزين البيانات و المعلومات في الحاسوب فعند تخزين رقم في ذاكرة الحاسوب يتم تخزينه باستخدام هذا النظام. فمثلاً عندما يتم إدخال العدد (5) للحاسوب يتم تخزينه على الشكل (101).

### **انُظاو انثًاًَ :**

يستخدم نظام العد الثماني الأساس 8 لذلك فهو يستخدم الأعداد الأساسية الثصانية التالية :  $0, 1, 2, 3, 4, 5, 6, 7$ 

#### ال**نظام الست عشري :**

يستخدم نظام العد الست عشري الأساس 16 ويمكننا كتابة الأعداد الأساسية في هذا النظام كالتالي : 0, 1, 2, 3, 4, 5, 6, 7, 8, 9, A, B, C, D, E, F

الجدول التالي يوضح الأعداد من 0 إلى 15 في النظام العشري , الثثائي , الثماني , الست عشري .

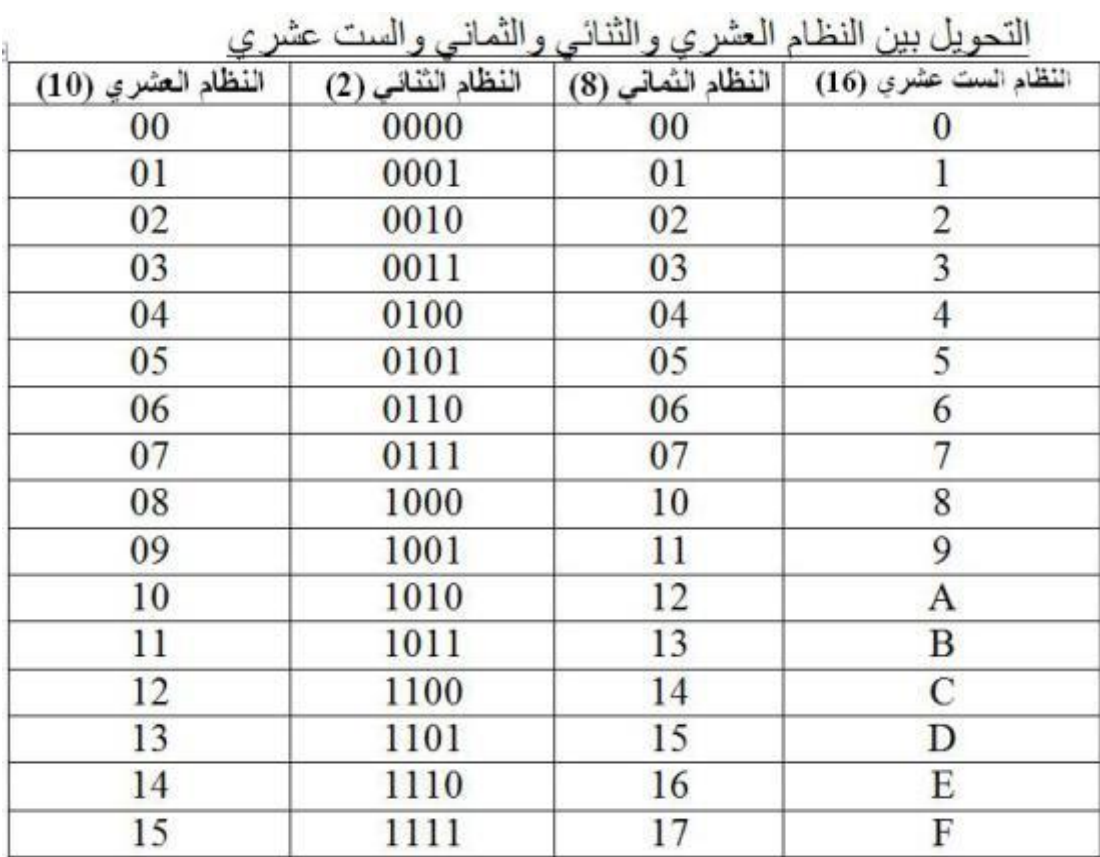

**التحويل بين أنظمة العد المختلفة :**

**ذحٌٕم انُظاو انثُائً نؼششي:**

**.1 العدد الصحيح:**

يتم تحويل العدد الثثائي الصحيح العشري بضرب كل خانة في العدد الثثائي بـ (2) مرفوعاً لقوة تبدأ من (0) ثم تزداد هذه القوة بمقدار (1) حتى تتتهي كل خانات العدد ابتداء من جهة اليمين، ثم يتم جمع الناتج. <mark>مثال:</mark> حوّل الأعداد التالية من نظام ثنائي إلى عشري:<br>ّ

• 
$$
101 = 1 \times 2^0 + 0 \times 2^1 + 1 \times 2^2 = 1 + 0 + 4 = 5
$$

• 
$$
1110 = 0 \times 2^0 + 1 \times 2^1 + 1 \times 2^2 + 1 \times 2^3 = 0 + 2 + 4 + 8 = 14
$$

•  $11000 = 0 \times 2^{0} + 0 \times 2^{1} + 0 \times 2^{2} + 1 \times 2^{3} + 1 \times 2^{4} = 8 + 16 = 24$ 

**.2 الكسر:** يتم تحويل الكسر الثتائي بضرب كل خانة بـ (2) مرفوعاً لقوة تبدأ من (1-) ابتداء من جهة اليسار . <mark>مثال</mark>: حوّل الأعداد التالية من نظام ثنائي إلى عشري:<br>ّ

• 
$$
0.011 = 0 \times 2^{-1} + 1 \times 2^{-2} + 1 \times 2^{-3} = 0 + 1/4 + 1/8 = 3/8
$$

•  $0.10 = 1 \times 2^{-1} + 0 \times 2^{-2} = 1/2 + 0 = 0.5$ 

### **.3 العدد المكَّهن من عدد صحيح و كسر:**

يتم فصل العدد بحيث يكون الجزء الصحيح لوحده و الكسر لوحده ثم يتم تحويل الجزء الصحيح و الكسر كلاً على حِدة. <mark>مثال:</mark> حوّل الأعداد التالية من نظام ثنائي إلى عشري:<br>ّ

- $100.01 -$
- $0.01\text{=}0\times2^{-1}$ + $1\times2^{-2}$ = $0+1/4$ = $0.25$   $\qquad$  $100 = 0 \times 2^{0} + 0 \times 2^{1} + 1 \times 2^{2} = 0 + 0 + 4 = 4$  الجزء الصحيح: الجهاب: 4,25
	- **•** تحويل النظام العشري لثثائي:
		- ١. العدد الصحيح:

يتم تحويل العدد الصحيح العشري لثنائي بقسمة العدد العشري على (2) و الاحتفاظ بالباقي و يتم تكرار العملية حتى يصبح 'لناتج صفراً ثم تُرتَّب البواقي كما في المثال التالي:

ٌ

<mark>مثال:</mark> حوّل الأعداد التالية من نظام عشري لثنائي:<br>ّ

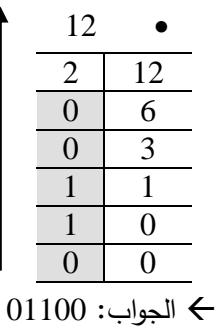

| 5 |                |
|---|----------------|
| 2 | 5              |
|   | 2              |
| 0 | 1              |
|   | $\overline{0}$ |
| 0 | $\overline{0}$ |
|   |                |

الجهاب: 0101

٢. تحويل الكسر العشري لثنائي:

يتم تحويل الكسر بضرب الكسر في (2) و الاحتفاظ بالناتج و تكرار العملية حتى يصبح الناتج (1) (عدد صحيح) ثم ترتب الأعداد الصحيحة كما في المثال التالي (بعد وضع الفاصلة):

<mark>مثال:</mark> حوّل الأعداد التالية من نظام عشري لثنائي:<br>ّ

- $0.25$   $\blacksquare$
- $0.5 = 2 \times 0.25$  $\begin{array}{c}\n\diagup\bigoplus\nolimits\limits_{\Gamma\in\Gamma\left( 0,\Gamma\right) }\left\{ \Pi\left( \Gamma\right) \right\} \end{array}$  $1,0$  = 2 × 0,5

- $0,5$   $\blacksquare$
- $0,1$   $\leftarrow$   $1,0$  = 2  $\times$  0,5
- ٣. تحويل العدد العشري المكوّن من عدد صحيح و كسر إلى نظام ثنائي:

يتم فصل العدد بحيث يصبح الكسر لوحده و العدد الصحيح لوحده ثم يتم تحويل الجزء الصحيح و الكسر كلاً على حدة، ثم يتم تجسيع الخقسين بهضع الفاصمة بيشيسا.

<mark>مثال:</mark> حوّل الأعداد التالية من نظام عشري لثنائي:<br>ّ

 $2.5$   $\bullet$ 

الكدخ: 0,5 0,5 × 2 = 1,0 = 0,1 العجد الرحيح: 2 2 2 0 1 1 0 0 0

 $\theta$ الجواب: 1,010

.

# ا**الَرشَد**

### **انٕحذج انخايسح**

# **االنترنت**

<mark>تعريف شبكات الحاسوب</mark> : هي مجموعة من اجهز ة الحاسوب متصلة معا بعضها لمشاركة البيانات والأجهز ة الطرفية (الطابعات وغيرها) ولتسهيل الاتصال بين المستخدمين. الحد الأدنى لمكونات شبكة حاسوب هو حاسوبين

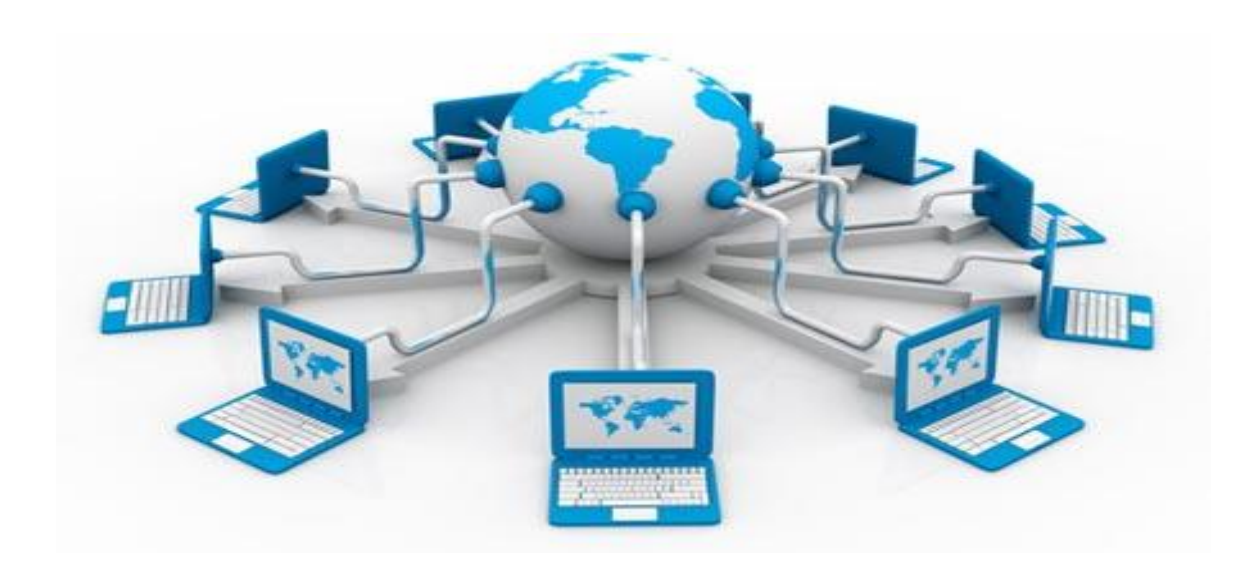

### **تصنيف الشبكات**

- 1- تصنيف الشبكات بناء على عالقة الأجهزة ببعضها
- شبكة ات ال النظٌر بالنظٌر Peer-To -Peer

فى هذا النوع من الشبكات يكون لكل جهاز حاسوب نفس الحقوق ولا يوجد حاسوب رئيسي يتحكم بالشبكة. كل حاسوب ٌستطٌع مشاركة موارده مع األجهزة األخرى فى الشبكة ( الطابعات – الملفات ) .

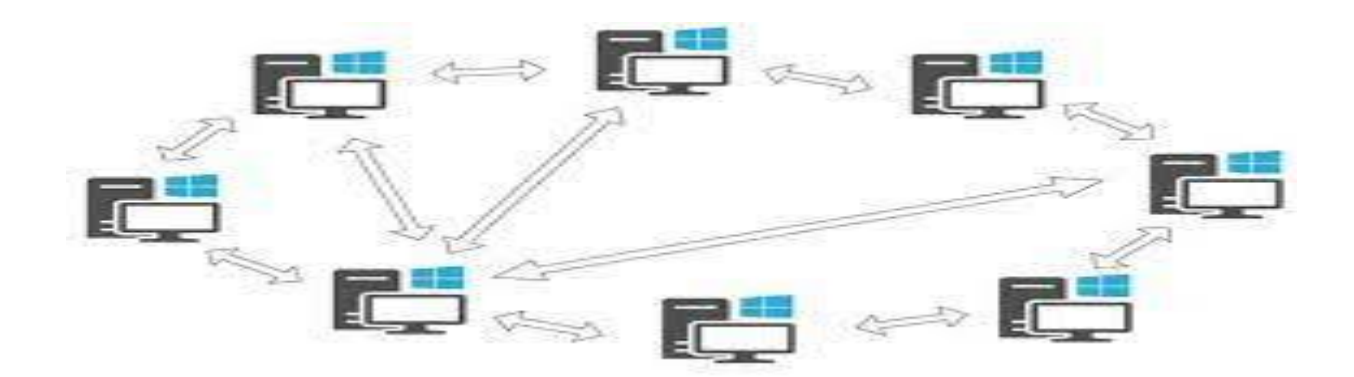

المميزات والعيوب

المميزات والعيوب تمتاز بسهولة التركيب والتعريف ، رخيصة التكلفة، لا تحتاج الى برامج خاصة بالتشغيل، لا تحتاج الى مدير شبكة متخصص ومن عيوبها يصعب حمايتها، لا يوجد تحكم مركزي، تستوعب عدد محدود من المستخدمين

شبكة ات ال الخادم – المستفٌد) العمٌل( Client -Server

فى هذا النوع من الشبكات يوجد جهاز رئيسي يسمى الخادم وهو جهاز حاسوب بمواصفات خاصة يقوم بتقديم مهام معينة للأجهزة الاخرى فى الشبكة وتقديّم العديد من الموارد المشتركة لها ( المساحات التخزينية – خدمات البريد الإلكتروني- خدمات الطباعة ) الخادم بمكن ان يكون خادما لخدمة واحدة أو أكثر .

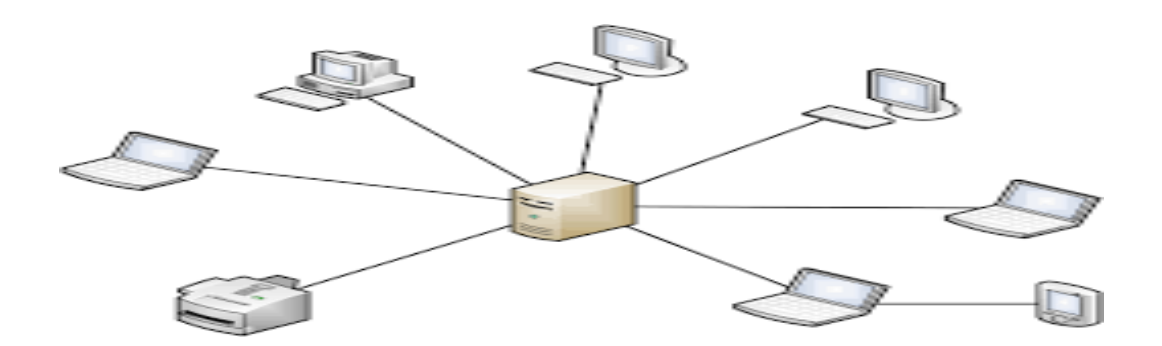

Client Server Network

المميزات والعيوب

تمتاز الشبكات فى هذا النوع بالتحكم الكامل مركزيا فى حسابات المستخدمين والصلاحيات الممنوحة لهم، تسهيل ادارة الشبكة، تستوعب اعداد كبيرة من المستخدمين. ومن عيوبها التكلفة العالية، فى حال تعطل الخادم عن العمل تتعطل الشبكة، تحتاج الى برمجيات خاصة لا درتها، تحتاج الى جهاز حاسوب خادم خاص لا دارتها.

- ٢- تصنيف الشبكات بناء على التوزع الجغرافي:
- Local Area Network LAN ةٌالمحل الشبكة

شبكة موجودة فى مساحة جغرافية محدودة ( جامعة – مدرسة – مبنى واحد.)

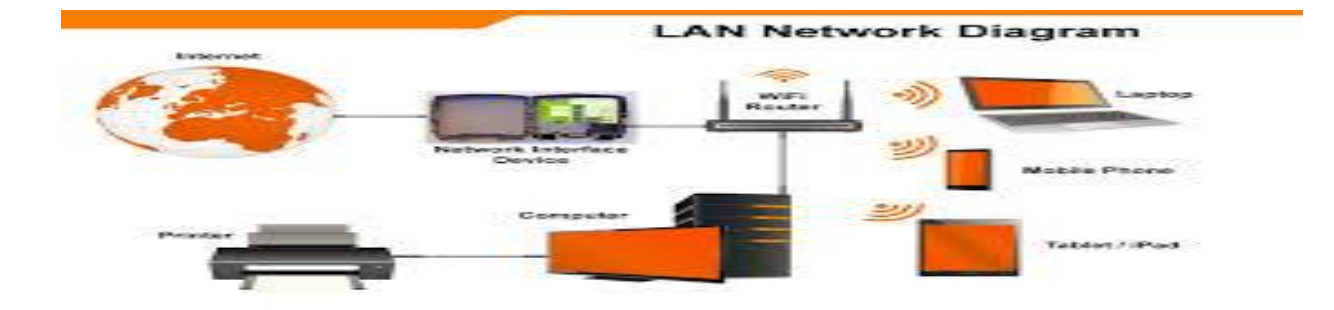

Wide Area Network WAN النطاق الواسعة الشبكة

تمتد هذه الشبكة على مساحة جغرافية كبيرة جدا، فد تشمل دول متعددة او الى العالم اجمع وتعتبر شبكة الأنترنت مثال عليها فهى أكبر الشبكات الواسعة حتى الآن .

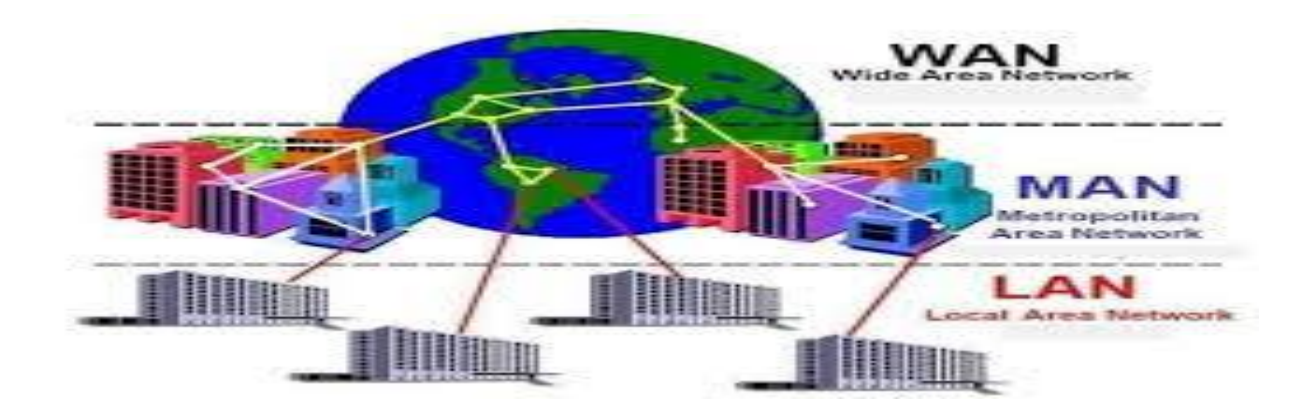

**فوائد الشبكات**

- .1 مشاركة الملفات والمعلومات
- .2 مشاركة الموارد المادٌة ) الطابعات مساحات التخزٌن )
- ٣ . مشاركة البرامج ( نسخة واحدة من برنامج مرخصة ليتم تشغيلها على عدة اجهزة )
- ٤ . الاتصال والتواصل( البريد الإلكتروني المحادثة الفورية الاجتماعات عبر الشبكة –مؤتمرات الفيديو)

**مخاطر استخدام الشبكات**

- ١ . الاعتمادية ( فى حالة تعطل الشبكة فأن عمل المؤسسة او الجهة سوف يتوقف مثال على ذلك المصار ).
	- .2 التكلفة ) ٌانة الشبكة والدعم الفنى ).
	- ٣ المخاطر الأمنية ( منع المخترفين من الوصول الى المعلومات الموجودة على الشبكة).

**األنترنت**

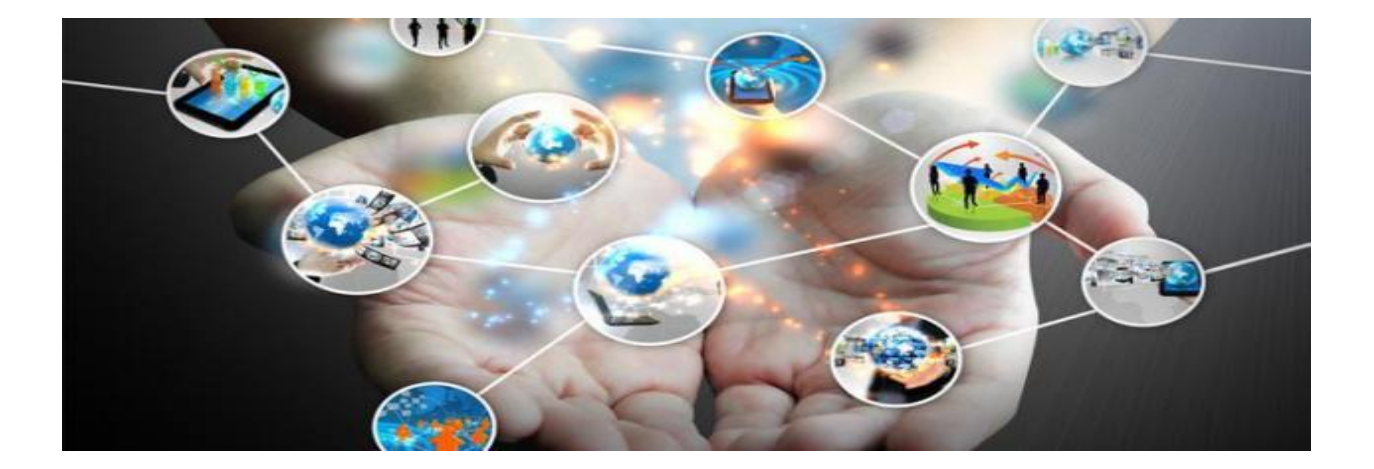

الأنترنت هي شبكة عالمية تربط عدة الأف من الشبكات والملابين من أجهزة الحاسوب المختلفة الأنواع والحجام فى العالم. وتكمن فائدة الأنترنت فى كونها توفر وسيلة للاتصال يستخدمها الأفراد والمؤسسات للتواصل وتبادل المعلومات.

The backbone of the Internet) العمود الفقري للأنترنيت

خطوط الاتصالات السريعة تكون العمود الفقري لشبكة الأنترنت. حيث تقوم هذه الخطوط بنقل البيانات بسرعة عالٌة وتربط العمد وأجهزة الحواسٌب المضٌفة الربٌسٌة HostComputers

مزودي خدمة الأنترنت هم من يمتلكون أكبر الشبكات التى تشكل عند اتصالها خطوطا سريعة لنقل البيانات عبر العالم. الشكل التالي يوضح خطوط الاتصال السريعة عبر العالم ( خطوط الألياف الزجاجيةاfibre Optical ).

**أهم ما يميز اإلنترنت**

ال ٌمكن لجهة ان تعطل األنترنت بكامله على مستوى العالم ،اى أنه لٌس هنان عمدة واحدة او حاسوب واحد يتحكم بالأنترنيت، فقد تتعطل عقدة واحدة او اكثر دون تعريض الأنترنت بكاملها الى الخطر، ودون توقف الاتصالات عبر ها. مناطق العالم المختلفة تتفاوت فى احتمال تعرض خدمات الأنترنت فيها للأعطال، إذ يضم العمود الفقري للأنترنت أعداد متفاوتة من النقاط الفائضة فى المناطق المختلفة، فاذا تعطل جزء من انترنت فإنه يمكن إعادة توجيه المعلومات بسرعة عبر مسار اخر . وتدعى هذه الميزة بالفائضة وكلما زادت درجة الفائضة فى مكان ما زادت موثوقية خدمة الأنترنت فيه

• الكم الهائل من المعلومات الذى يمكنك الوصول اليه من خلالها. فيمكنك الحصول على معلومات عن أى موضوع تريده وبسر عة كبيرة.

• تعد الإنترنت أداة بحث متميزة جدا, فسواء كنت تجمع معلومات عن شركة منافسة في الجانب الآخر ٍ من العالم أم تبحث عن معلومات عن شجرة عائلتك، ستجد كثيرا من المعلومات التي تريده متاحة على الإنترنت. أما إذا كنت تقوم بنشر شئ على الإنترنت، فيمكن ألى شخص على الإنترنت الوصول إليه (بشرط أن يكون من السهل إيجاده .)وكأداة للتسوق، يمكن استخدامها بطرق مفيدة. فمن الممكن لشركة صغيرة بيع منتجاتها وخدماتها على مستوى العالم ، دون الحاجة الى مندوب مبيعات واحد

**تاريخ األنترنت**

برزت فكرة الأنترنت عن طريق وزارة الدفاع الأمريكية فى عام ٩١٩١ م وذلك لحاجة الوزارة لشبكة اتصال المركزية عن طريق الحاسوب، بحيث تضمن هذه الشبكة استمر ارية الاتصالات بين السلطات الأمريكية فى حالة نشوب حرب نووية .سميت هذه Advanced Research Project Agency) ARPANET) أربانت الشبكة فى البداية ربطت هذه الشبكة مجموعة من الجامعات الأمريكية عبر اربع عقد مكونة من أجهزة حاسوب عمالقة Supercomputerوتجلت فابدة هذه الشبكة فى نمل المعلومات بسرعة عالٌة بٌن تلن األجهزة كما أتاحت للعلماء والباحثين من امكانية الاستفادة المشتركة من موارد انظمة الحاسوب رغم تباعد المسافات .

بعد ذلك ظهرت فى عام 1972 م خدمة البريد الإلكتروني Email التى ابتكرتها شركة BBN حيث انتجت اول برنامج للبريد الإلكتروني حيث اعتمدت هذه الخدمة على برنامج لارسال الرسائل الإلكترونية بين الناس عبر شبكة المركزية. في اوائل السبعينيات بدأت اربانت طرح اول خدماتها التجارية وتدعى خدمة t Telne التي تتيح الوصول الى اجهزة حاسوب بعيدة. وفى المراحل التالية ربطت بشبكة أربانت شبكات اخرى مثل شبكة يوزنت USNETواوشبكة بثنت BITNETوشبكة CSNETوشبكة SFNET،حيث قدمت هذه الشبكات خدمة البريد الإلكتروني Email وخدمة نقل الملفات باستخدام بروتوكول نقل الملفات FTP فى أوائل الثمانينيات بدأ انتشار استخدام مصطلح الأنترنيت على انه مجموعة من الشبكات المختلفة التي ترتبط فى ما بينها بواسطة مجموعة بروتوكوالت للتحكم بالرسال و بروتوكول األنترنتTCP/IP

Transmission Control Protocol/Internet Protocol

حيث تتيح هذه البروتوكولات الاتصال عبر الشبكات المختلفة الأنواع. ومع مرور الوقت، كان عدد العقد يزداد، ورافق ذلك تزايد فى سرعة نقل البيانات، وقد اسهم ذلك فى توسع الشبكة التى اصبحت وسيلة رئيسية للاتصال. ومع بداية التسعينيات، ظهرت شبكة الويب العالمية Web Wide World WWW- وهي خدمة سهلة الاستخدام تعتمد فى عرض المعلومات على النصوص والصور والصوت والفيديو وتعتمد فى ذلك على لغة-HTML up .Mark Text Hyper وظهرت فى هذه الفترة الشركات الموفرة لخدمة الأنترنت Providers Service Internetوذلك لتزويد الناس بخدمة الأنترنت عبر شبكة الاتصال الهاتفي . وبعد ذلك ظهرت مجموعة أخرى من الشركات المتخصصة بالأنترنت، منها من يقدم مستعرضات الويب، ومنها من يقدم محركات البحث لمواضيع المختلفة على الشبكة ومنها من يقدم لغات لبرمجة وتطوير المواقع .

### **متطلبات االتصال باألنترنت**

ا-موفر خدمة الانترنيت :Internet Service Providers (ISP) الشركة التى توفر خدمة الأنترنت شركات الانترنيت في العراق

### -2 جهاز حاسوب

٣- مودم ( يوصل بالحاسوب وظيفته هو تحقيق الاتصال بين جهاز الحاسوب وشبكة الاتصالات اى تحويل الإشارات الرقمية الصادر من الحاسوب الى اشارات تماثلية لكى بتم التعامل معها بشبكة الاتصالات والعكس صحيح-

٤- متصفح الأنترنت هو عبارة عن برنامج يتيح تصفح المواقع والبحث فيها على شبكة الأنترنت وهناك العديد من هذ المتصفحات منها Google-Netscape- Explorer Internet Chrome – Fir Fox .

- شبكات الأنترانت Intranet هي شبكة داخلية ضمن شركة او مؤسسة، هدفها الاساسي هو مشاركة معلومات وموارد الشركة بين الموظفين والدخول الى الشبكة يتم من خلال اسم مستخدم وكلمة مرور .
- شبكات االكسترانت Extranet هى شبكة مشابهة الى شبكات األنترانت، ولكنها تتٌح مشاركة جزء من معلومات الشركة او المؤسسة مع وكالات خارجية كالموردين او الزبائن والشركات الأخرى. وكمثال على تطبيقات شبكة االكسترانت فى مجال مشاركة قواعد البيانات بين الجامعات ومراكز الأبحاث و كذلك فى شبكات المصارف او مؤسسات الخدمة المالية.

هناك طرق عديدة يمكن بواسطتها الاتصال بالأنترنت منها - :

 عن طرٌك استخدام خط الهاتف وجهاز المودم وتسمى هذه الطرٌك Dialup تعتبر هذه الطرٌمة لدٌمة وهى غٌر مستخدمة حالٌا. والشكل التالي يبين طريقة الاتصال فى هذا النوع .

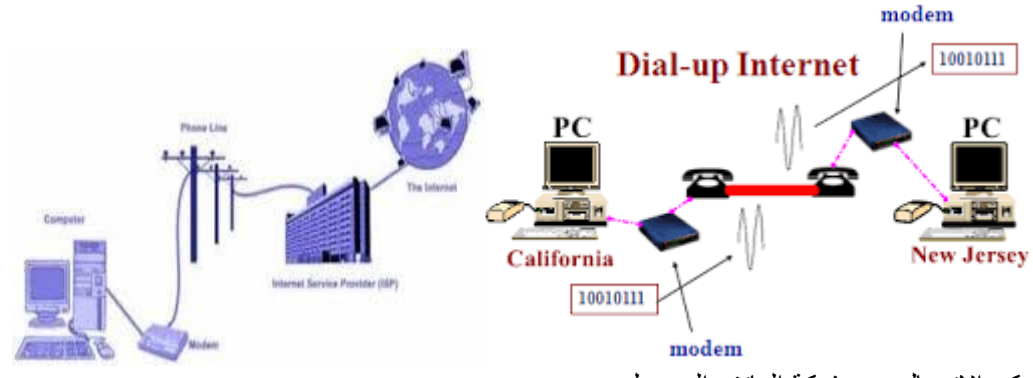

- يمكن الاتصال عبر شبكة الهاتف المحمول
- -تقنية الشبكات الرقمية المتكاملة ISDN Integrated Services Digital Network الى ISDN الاختصار يرمز وهو معيار دولي للاتصالات يستخدم خطوط الهاتف الرقمية الرسال الصوت والبيانات والفيديو وتكون خطوط النقل مكونة من ثالث قنوات ، اثنان منها لنقل البيانات والثالث للتحكم يوفر هذا النوع سرعة عاليا مقارنة بالوسائل الأخرى.

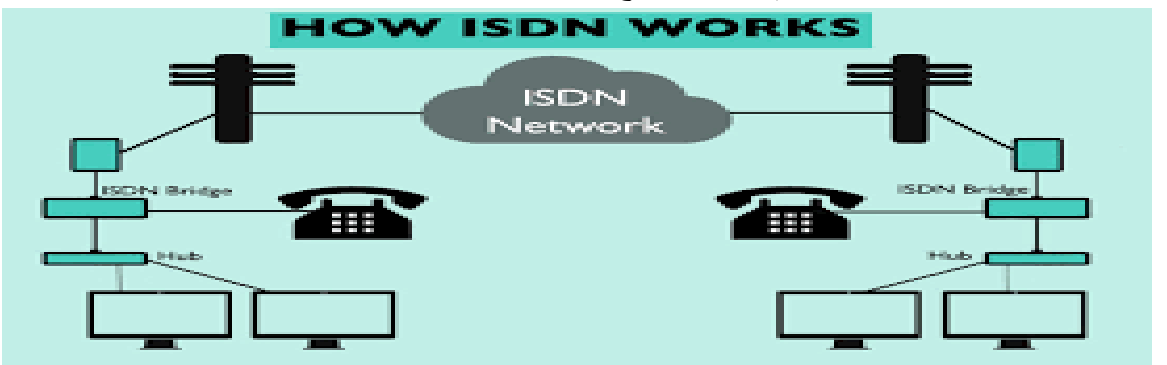

- الخط الرقمى للمستخدم DSL Subscriber Digital يستخدم هذا النوع الخط الهاتفي العادي فى الاتصال بالأنترنت (خط التلفون النحاسي العادي) بدون أي ثاتير على المكالمات الهاتفية.

### **انواعDSL**

DSL ADSLAsymmetric وهو يستخدم فى المنازل والشركات الصغيرة وهو الأكثر انتشارا وهذا النوع يتأثر اداؤه كثير بالبعد او القرب من مكتب تزويد الخدمة.

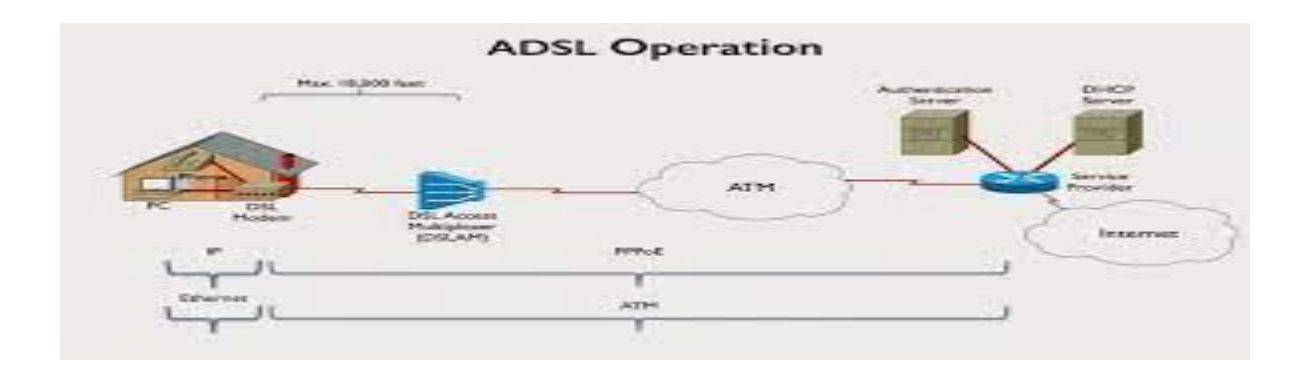

DSL SDSLsymmetric يستخدم فى الشركات الصغيرة والا يتيح استخدام الهاتف فى الوقت نفسه ولكنه يتميز بالسرعة نفسها فى استقبال وارسال البيانات .

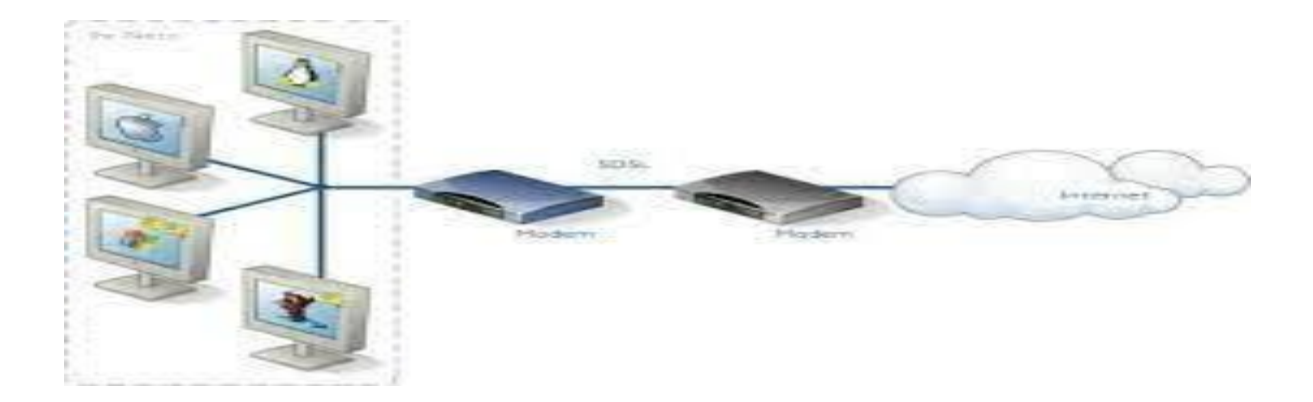

يمتاز الاتصال باستخدام DSL بالاتصال الدائم مع الأنترنت مع الحفاظ على امكانية استخدام الهاتف فى المكالمات التلفونية فى الوقت نفسه وسرعة اتصال عالية مقارنة بطريقة الاتصال القديمة up Dial او شبكة الهاتف المحمول .

والشكل التالي ببين طريقة الاتصال بالأنترنت باستخدامDSL

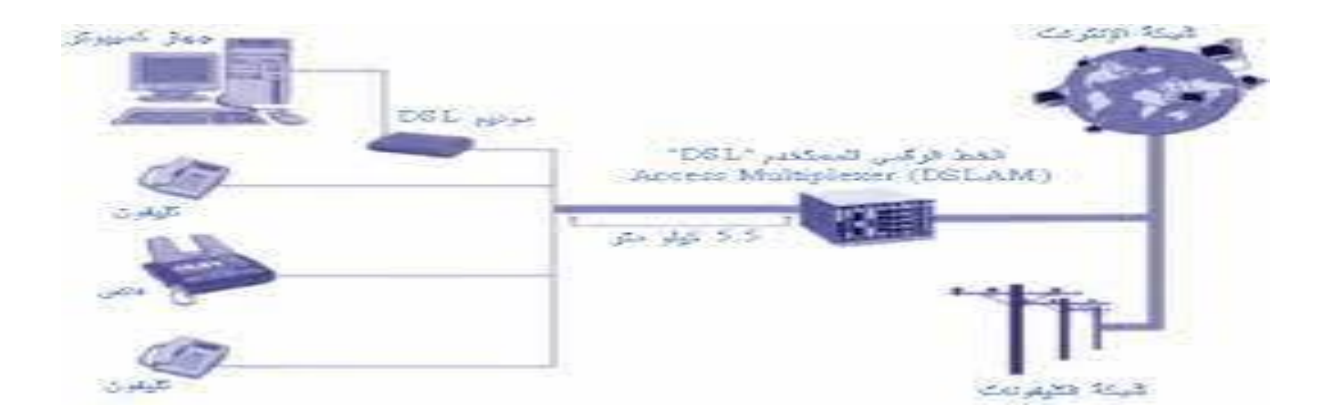

يمكن الاتصال عن طريق الأقمار الصناعية

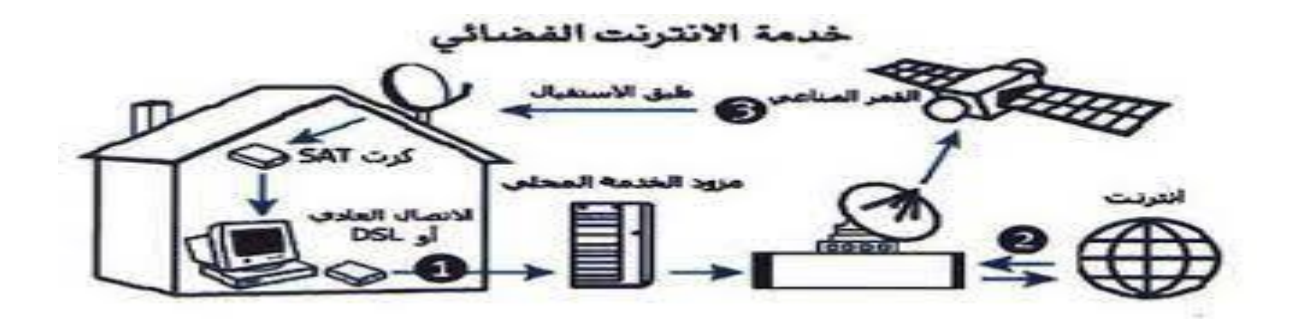

الاتصالات اللاسلكية لشبكة المعلومات

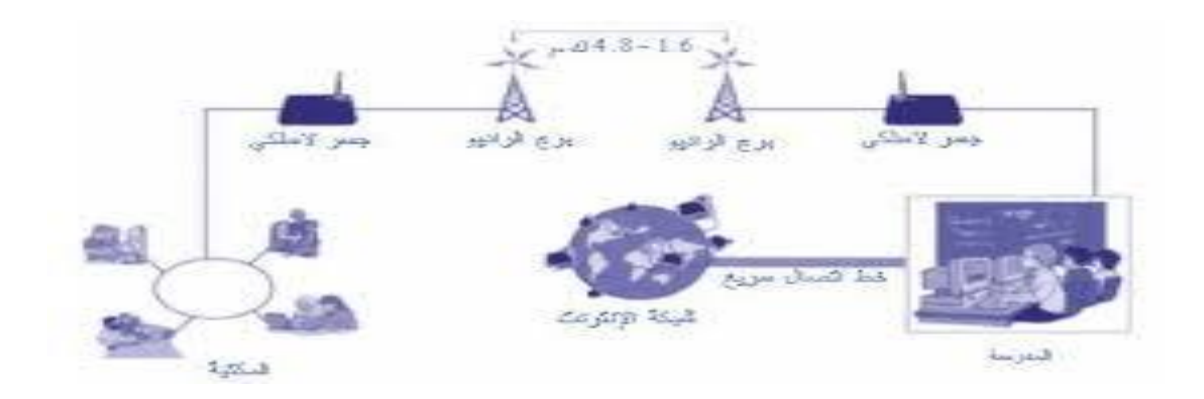

### **االنترنيت خدمة مزود** Internet Service provider (ISP)

يمكن لمستخدمي الحاسب الدخول الى الإنترنت بواسطة خدمته مزود الإنترنت. كل حاسب متصل بشبكة الإنترنت يستخدم عتوان مؤقت أو دائم يستمى(IP) أو INTERNET ADRESS PROTCOL هذا العنوان مختلف من حاسب الى أختر . أي جهاز حاسب يمكن أن يكون مرسل للمعلومات Sender أو مستقبل للمعلومات على شبكة الإنترنت . يمكن للمستخدمين عرض المعلومات بواسطة المتصفح حيث يمكن للمستخدمين عرض مستندات مخزنة على حاسب أخر يطلق عليه Serve Web

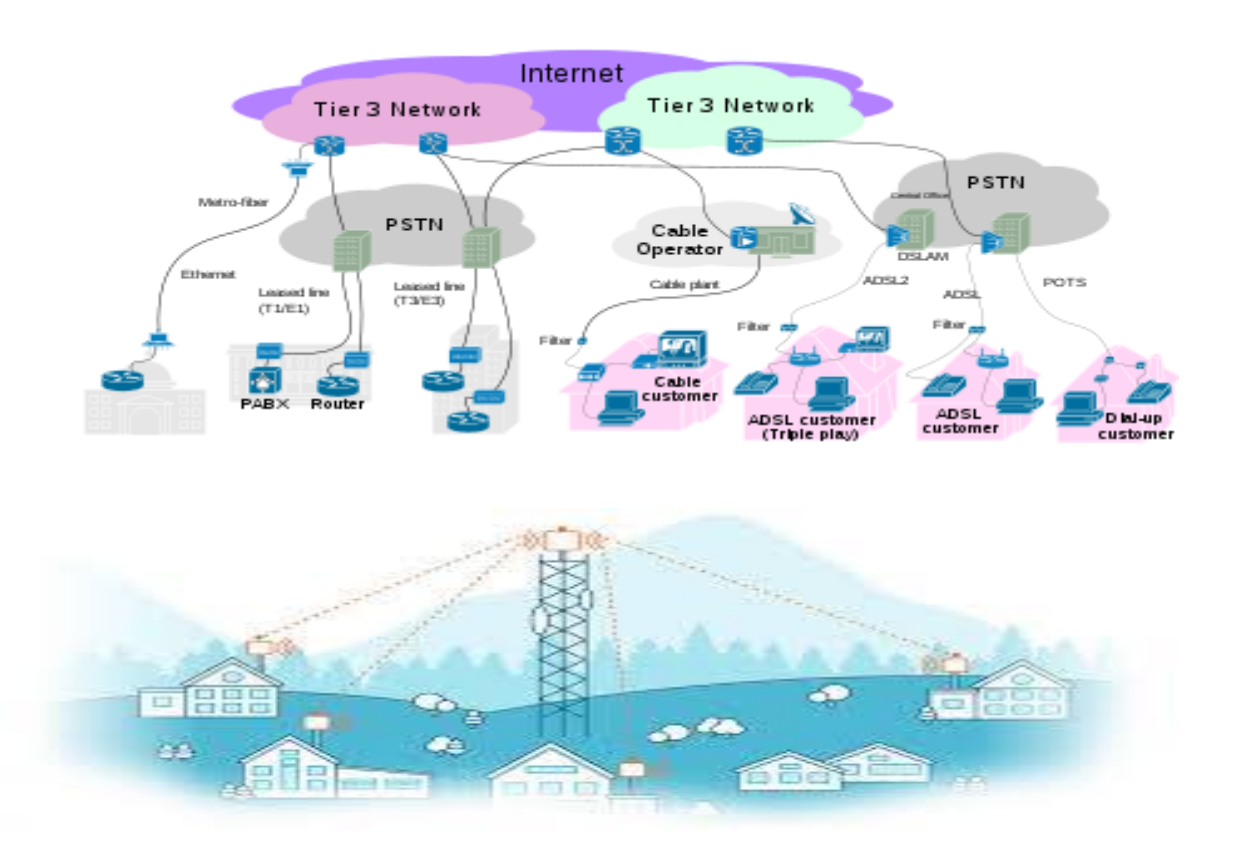

**.موقع الأنترنت**: الموقع هو عبارة عن صفحة رئيستيه ومجموعته من الصفحات المرتبطة بها مثال موقع للتعريف بشركة أو جهة أو هيئة, من خلل الموقع بمكن عرض انشطتها وببناتها و كيفيته الاتصال بها. وكمثال على ذلك موقع جامعة الحمدانية او موقع قناة إخبارية او موقع محل تجارى .مستخدمى الإنترنت يمكنهم عرض الصفحات على الإنترنت بواسطة طباعه عنوان الصفحة المراد تصفحها في متصفح الإنترنت( Locator . Resource Uniform (URL

وبيداء عادة عناوين المواقع بالرمز http

Hypertext Transfer Protocol

حيث//ˈhttpتعنى بروتكول نقل النص المترابط (انقل طلبات المستفيدين الى خادم الموقع والذى يجيب بدوره بأرسال الصفحات المطلوب تصفحها) ويمكن الوصول الى الموقع من خلال اسمه مثل على ذلك [https://www.uohamdaniya.edu.iq](https://www.uohamdaniya.edu.iq/)

wwwاختصار الى Web Wide World شبكة الويب العالمية uohamdaniya.اسم الجامعة صاحبة الموقع eduو تدل على مجال عمل المولع iq اسم البلد

**اسماء المجاالت**

تدل على مجال عمل الموقع هل هو حكومي او تجارى التعليمي . الخ

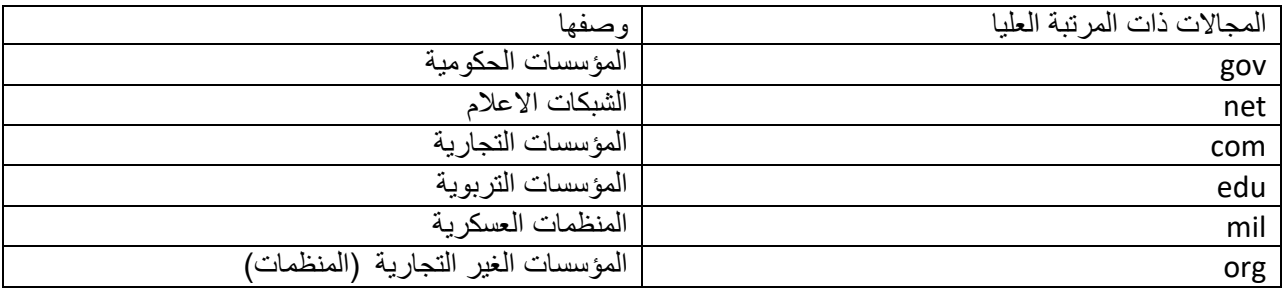

المجالات العليا تتكون من حرفين فهى توضح اسم البلد الذى توجد به الجهة صاحبة المجال وكمثال على ذلك الجدول التالي ببين بعض المثل

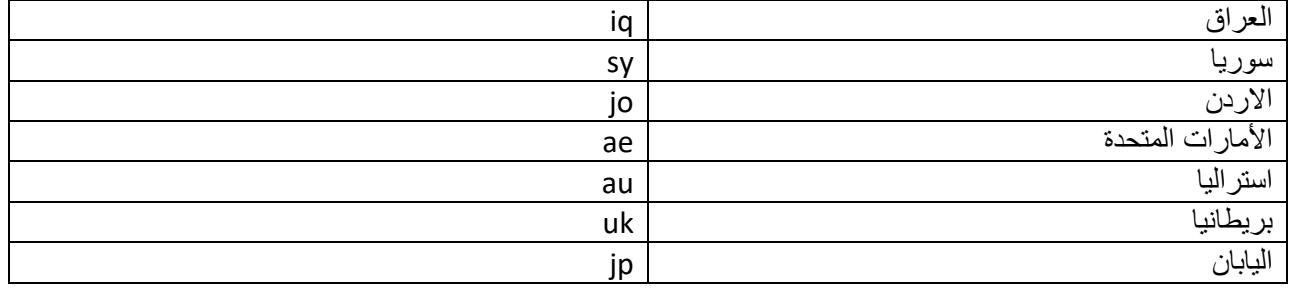

### **متصفحات األنترنت**

متصفح الأنترنت هو عبارة عن برنامج يتم بواسطته تصفح المواقع ، هناك العديد من المتصفحات المستخدمة منها

#### Internet Explorer

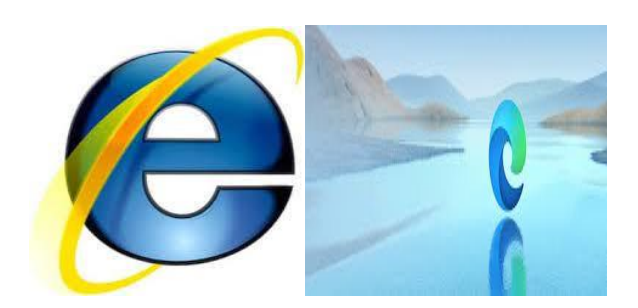

Google Chrome

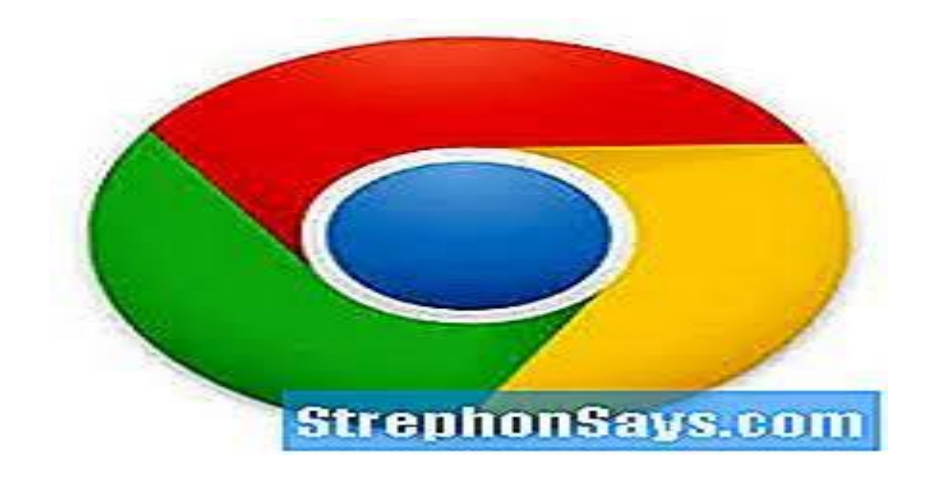

Fire Fox

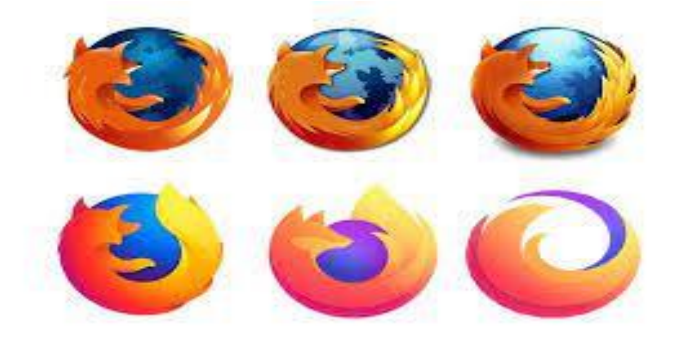

### ا**لفي**ر وسات

الوحدة السادسة

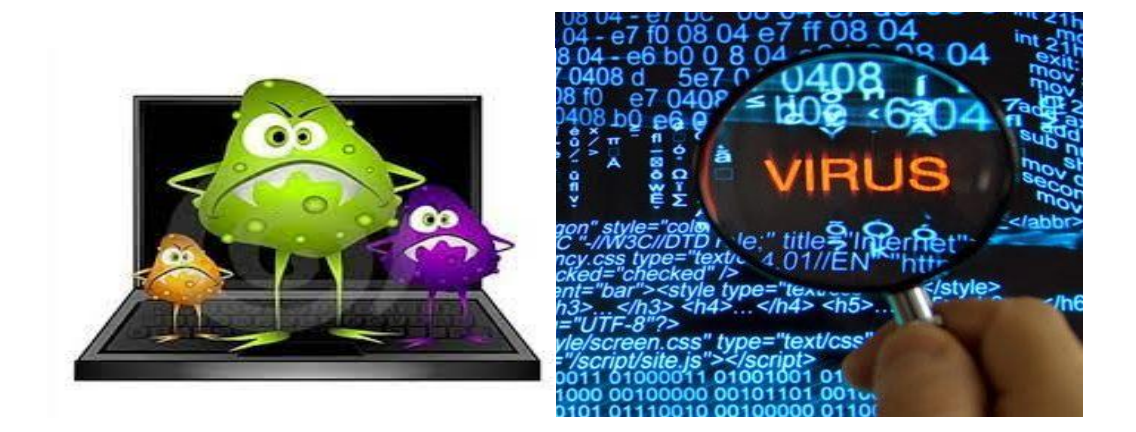

فيروسات الحاسوب أو الفيروسات بشكل عام تمثل خطراً كبيراً على الأجهزه وقد تؤدي الْفيروسات إلى فقدان جهازك بالكامل لان الفيروسات لها قدره عاليه في تدمير الاجهزه وخاصه عند بداية تشغيل الفيروس حيث يقوم بالدخول إلى النظام ويعمل على تخريبه وللفيروسات عدة وسائل للتخفي عن طريق الارتباط ۖ مع برامج محببة للمستخدمين أو الدخول للنظام على شكل ملفات مخفية بحيث لا تستطيع ملاحظة وجودهاً.

ماهي الْفيروسات[-](https://www.hd-tch.com/out/https:/ar.wikipedia.org/wiki/%D9%81%D9%8A%D8%B1%D9%88%D8%B3_%D8%A7%D9%84%D8%AD%D8%A7%D8%B3%D9%88%D8%A8): فيروس الكمبيونز هو برنامج صغير بِنم إدخاله على الحاسوب بدون علم المستخدم بغرض تدمير بعض أو جميع البرامج والأجزاء المكونة للحاسوب.

ويمكن تعريف الفير وسات الحاسوبية بأنها كل أشكال الهجمات التي تستهدف الحواسيب من خلال ملفّات منعفّنة ومعدية من أجل الإساءة لعملية تشغيل هذه الحواسيب أو تعطيلها أو اِتلاف ملفات وبيانات يمكن أن تكون هامة جدا لصـاحبها، وتحاول هذه الملّفات الملّوثة التفشي نحو حواسيب خارجية ضمن هجمات أكثر خطورة من الهجمة الأولى عن طريق التناسل والتكاثر ب

و عادة ما تستعمل شبكة الإنتر نت كوسيط لعملية تفشى الفير وس الحاسوبي. ويمكن فهم خطور ة هذا النفشي والحال أن قرابة 700مليون حاسوب مرتبط بشبكة الشبكات. وقد كانت العدوي تحصل من خلال الأقراص اللينة الملوثة قبل انتشار شبكة الإنترنت. وقد نشأت الفيروسات سنة 1970ضمن مختبرات Bell Labsبالولايات المتحدة الأمريكية حين طور ثلاثة من المهندسين المختصين في المعلوماتية بالمختبر لعبة أسموها،Core Warعلوماتية بالغة الماكنة أي لغة التجميع Assembler Languageموقِّد ِكانت مختصرة ووقع خزبها في الذاكرة الحياة للحاسوب. وتهدفّ اللّعبة للّقضاء على برمجية العدو وحماية البرمجية ذّاتها من كلّ اعتداء خارجي من خلال عملية التكاثر والتناسل. فالمكو □ن الأساسي لبرمجية الفيروس الحاسوبي هو البرمجية الْفرعية التي يسرع عملية توالد الفيروس نفسه والانتشار على أبعد مدى وعندما نـُعرف مكتشفو هذا الفيروسُ على الأخطار الممكن إحداثها من جراء استعمال هذه البرمجية قرروا التخلي عنه بعد أن أضاف إيطاليان إجراء برمجيا يمكّن من نسخ البرِمجية في ذاكرة الحاسوب. ولكن أول فيروس حقيقي وقع استنباطه من طرف طالب من جامعة كاليفورنيا هدفه التكاثر، وفي نفس الوقت التشويش على برِمجيات مستهدفة، والغرِض الأصلي لهذا الطالب كان الإسهام في إحداث حياة اصطناعية مستقلة دون البحث عن الإساءة. أما الفيروس الأول والذي كان له الأثر العميق على شبكات الحواسيب المستهدفة فقد انتشر من خلال تصميم أول فيروس من طرف الإخوان أمجد بباكستان في أواسط عقد الثّمانينات من القرن الماضي، وكان لهم محلّ لبيع البرمجيات والمعدات الحاسوبية، وكان عملهم انتقاما من مروجى البرمجيات المنتحلة والمسوقة بكثرة في ذلك العهد بباكستان التي كان قانونها لا يحمي الملكية الفكرية الخاصة بالبرمجيات ولا يردع القرصنة البرمجية. وقد وقع تسمية هذا الْفيروس BRAIN.وللتذكير فإن من أوائل الفيروسات فيروس عيد الميلاد CHRISTMASالذي استهدف شركة IBMفي 25ديسمبر 1988والذي كان من خصائصه تحطيم البيانات الموجودة بالحاسوب،ثم جاء دور فيروسDATACRIMEالذي نجح في 13أكتوبر 1989في تعطيل ما يناهز 000 100ماسوب بهولندا. وخلال حرب الخليج الثانية سنة 1991نجحت الولايات المتحدة الأَمريكية في التشويش على الحواسيب العراقية عند اندلاع الحرب، ثم كان دور فيروس مايكل أنجلوMICHELANGELOالذي برز في 6مارس 1992والذي تمكّن من إتلاف حجم كبير من الْبيانات التي كانت مخزونة في مئات الآلاف من الحواسيب. وفي سنة 1993برز فيروس ֧֧֧֧֡֓֓֓֓֓֓<u>֖֚֓</u> اسمهEXEBUGفر حجم مختزل لا يتعدى كيلو ثماني 1kbيتسلل ضمن قطاع التحميل BootSectorوِمِن خصائصه أن يمحو كل الملفات ذات الآسم الذي يبدأ بحرف Mلتعويض هذه الملفات ببر مجية تهدف إلى محو كل محتويات القرص الصلب وقد تطور عدد الفيروسات من صفر سنة 1985إلى ما يفوق 000 15فيروس سنة1998ليبلغ اليوم أكثر من 000 75فيروس.

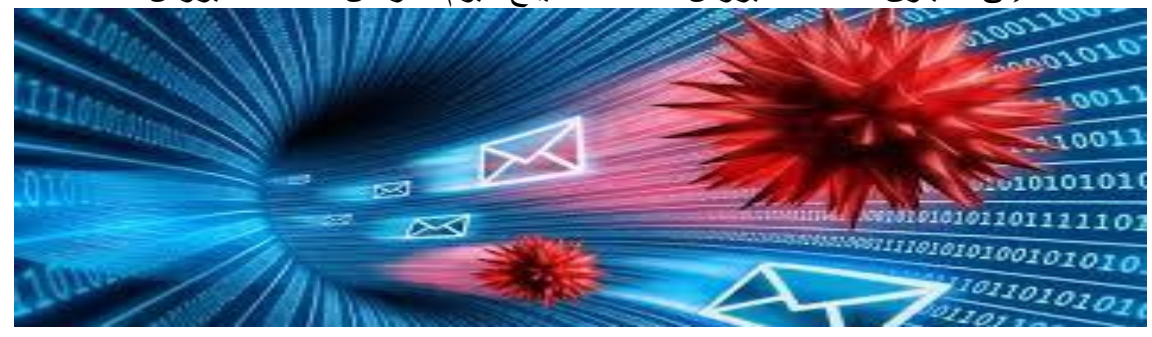

ويمكن تلخيص خصائص الفيروس الحاسوبي في النقاط التالية:

أ -بنفذ الفير وس بصفة مستقلة وبدون علم المستفيد المستهدف، ب -يتعلَّق الفيروس عادة بنوع أو أكثر من البرمجيات مرة واحدة، ج -بِنكاثر الفيروس بصفة تعمَّم مفعوله من خلَّال انتشار العدُّوى، د -عادة ما يكون حجم الفيروس من حيث الشفرة صغيرا أي إن شفر ة المصدر ٍ موجزٍ ة و مختصر ة، ه -يمكن للفيروس أن يكون هجوميا ومسئا أو غير هجومي، و -عادة ما يقع تطوير برمجية الفيروس بلغة الحاسوب.

ويبدو من هذه الخصائص أن هنالك تقاربا وتماثلا مع الفيروسات البيولوجية خاصة من حيث القدرة ر..<br>على النناسل والقدرة على الصمود أمام محاولة النخلص منه أو نعطيل مفعوله. فللفيروس قدرة على الديمومة والاستقلال. فمثلاً بقي فيروس القدس مؤثرا وفاعلا خمس سنوات بعد إطلاقه، ومن المعلوم أْنِ الْفيرِ وِ س بِصبحِ فاعلا كل يو م جمعة الثالث عشر ٍ من كل شهر ٍ في النقو يم المسيحي.

ونستعمل الفير وسات الحاسوبية عادة خمس وسائل ووسائط هي:

 $\ddot{\cdot}$ 

سجلات نظم التشغيل وبخاصة قطاع تحميل نظام التشغيل Boot Sector.ويغير الفيروس بعض البيانات الأساسية المسجلة على القطاع بالذاكرة المركزية أو يضيف بعض البيانات الأخرى مما يجعل القضاء على الفيروس صعبا إن لم يكن مستحيلا.

 $\ddot{\cdot}$ 

الْمَلْف ويتمكّن الفيروس الطفيلي من التكيف مع نوعية الملف من نص أو جدول أو رسم أو بريد إلكتروني... ويتستَر الفيروس ضمن الملفّ بحيث لا يمكن التفطّن إليه.

❖

التعليمات الضخمة MacroInstructionsالتي تتحكّم في تشغيل التطبيقات مثل معالج النصوص الخ...ويتمكّن الفيروس ضمن آليات تعليمات التطبيقية من تغيير وظائفها أو استغلال بعض الوظائف الأخرى كاستنساخ الفيروس نفسه عند كل إحداث وثبقة جديدة من طرف التطبيقية المستهدفة.

 $\frac{1}{2}$ 

محرِكات للبريد الإلكتروِني المحملة SMTP Engineويتمكّن الفيروس من إرسال عدد كبير من الإرساليات الملوثة من خلال هذا المحرك مما يعمم بسرعة الآثار السلبية للتلوث. على أن بعض الفيروسات تحتوى بذاتها على محرك للبريد الإلكتروني تستعمله للانتشار

❖

الأبواب الخلفية المستترة Backdoorsويتمكّن الفيروس بواسطتها من الولوج إلى النظام الحاسو بي المستهدف قصد التحكّم فيه جز ئيا أو كليا.

ويمكن للفير وسات الطفيلية أن تكون على أشكال مختلفة، كما يمكن لبعضها أن تكون لها قدرة على الطفرة Mutationّ.ويمكن للفيروسات أن تكون مقيمة وساكنة بالذاكرة أو عابرة. و أُهمّ الْملْفات الْمستهدفة للفير و سات المستهدفة لنظم التشغيل هي

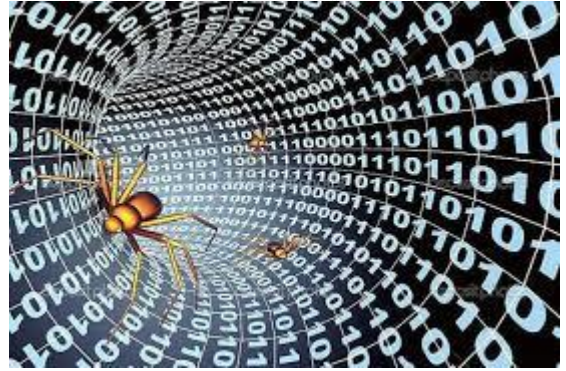

ملفات ذات المد:COM.

ملفات التنفيذ ذات المد : EXE. ملفات التغطبة ذات المد :OVL. ملفات نظام التشغيل مثل IO.SYSيIOS.SYS الملفات الثنائية Binary files : .BIN الملفات القائدة للمطار بفDrivers .DRV. ...

و قد استهدفت هذه الملفات من طر ف أو ائل الفير و سات مثل:

فير وس القدس الذي ظهر بإسر ائيل وتم اكتشافه بجامعة القدس وقد يصبح فاعلا كل يوم جمعة الموافق للثالث عشر من أي شهر ٍ

 $\bullet$ 

 $\bullet$ 

فيروس دربن Durban Virusالذي يصبح فاعلا كلّ يوم سبت الموافق للرابع عشر من أي شهر .

 $\bullet$ 

فيروس أول أبر بل.

 $\bullet$ 

فيروس 1636و هو فيروس مقيم وساكن في الذاكرة ويقوم بإتلاف الملفات ذات المديين : .EXE. و.EXE.

 $\bullet$ 

فير وسات لشبونة Lisbonوفيينّا Vienna وبرشلونة Barcelonaوتايوان Taiwan ... Ghost و الشبح Christmas Virusكو عيد الميلاد Victorوفكتر

كما بمكن للفير وسات أن تغير ۖ عمليات ووظائف البر مجبات الأساسية للحاسو ب مثل سر قة وقت الحاسوب أو تدمير قطاع التحميل Boot Sectorمثلما أسلفنا أو جدول توزيع الملفاتFAT أو تحطُيم الْفَهرِ ست الر ئيسيّ Root Director؟ كما يمكن للفير وسات التجسس على نظام التشغيل والقيام بأعمال تخريبية في الأجهزة الحاسوبية Hardwareفيمكن الفيروس من إعطاء أوامر يمكن أن ينتج عنها تدمير بعض المكونات مثل وحدة الأقراص Disk Drive.

و الْفِدِر وساتِ الْحاسوِينةِ أصنافٍ مِنْنو عةٍ فمنها:

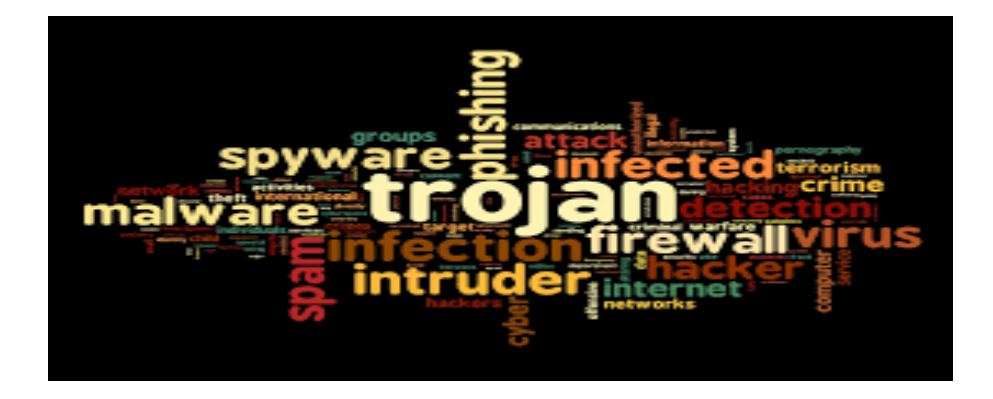

الْفَيْرِ وساتٌ: وهي برمجيات قادرة آليا على القيام بأعمال تخريبية داخل المحيط الملوث بها. ويمكن أن تشمل هذه الأعمال تغيير محتوى ملفات أو فسخ بعض أو كلَّ ملفات القرص الصلب أو إطالة زمن المعالجة بحيث بصبح الحاسوب بطيئا، أو إحداث ظواهر في شكل صور أو أصوات مز عجة، أو أن ينفذ في تاريخ محدد أو عند اقتران أحداث معيّنة.

الْدِيدان Worm:و هي فير وست قادر ة على الانتشار السريع عبر الشيكات، والدودة قادر ة صبة على الانتشار بفضل آليات الشبكات دون اللجوع إلى الأقراص الصلبة أو الملفات الخا أو البر مجيات المضيفة Host Programm. هذا و قد ظهر خلال سنة 2003نو ع جديد من الفير و س - الدو دة و هو

من نوع الغاصب أو المغتصب وسمي Lovgate.Cرو هو يجيب آليا حسب هواه على الإرساليات الإلكترونية الموجودة بصناديق البريد، وينتشر النلوّث من خلال هذه الإرساليات الجوابية، وقد برزت هذه الدودة لأول مرة في شهر فبراير/شباط من سنة 2003وانتشرت بسر عة فائقة بأوروبا ه المصدن و أستر اليا وتايوان...

أحصنة طر و ادة أو تر وجانز Trojan Horses:و هي فيروسات قادرة على إحداث صدع أو فلّ في نظام التشغيل مما يمكّن صـاحب الفير وس من التحكم في النظام الحاسوبي المستهدف. و هذه الأحصَّنة قادرة على سرقة كلَّمات السر أو نسخ بيانات حساسةً أو القيام بأي عمل مضر . ويستعمل حصان طر و ادة بابا من أبو اب الوحدة المر كز ية للحاسو ب، القنابل المنطقية: وهي فيروسات يمكن تشغيلها في تاريخ معين أو يقع تشغيلها عن بعد، فمثلا فيروس مايكلأنجلو Michelangelo Virusيصبح فاعلا كل يوم 6مارس/أذار ، وفيروس القدس Jerusalem Virus كل يو م جمعة الثالث عشر "من أي شهر"، وفير وس تشر نو بل Tchernobylالذي وقع تفعيله يوم 26أبريل 1999بمُناسبة الذكري الثالثة عشرة لكارثة مفاعل تشرنوبل. ومن آثار هذه القنابل هو منع الخدمات العادية للمستفيدين العاديين : Deny of Service لغوادم مما يجعلها غيرToS قادر ة على تقديم خدماتها، الْخدعة Hoax:ريستعمل الفيروس الإرساليات الإلكترونية لنشر خبر زائف حاثا المرسل إليه

على نشر الخبر على أقربائه ومعارفه وزملائه. على أن بعض الخدعات كاذبة تماما Ben Paul Greeting و Good TimesكGood Timesو Good Timesكو و الغيروسات، إلى جانب نشر دعايات كاذبة، هو إحداث انسداد وازدحام في صناديق البريد الإلكتروني إلى جانب مضيعة الوقت والإساءة إلى صورة الذي يساهم في نشر أخبار زائفة وكاذبة ومصداقيته.

وِمن الأليات الأكثر خبثًا والمستعملة من طرف الفيروسات الحاسوبية هو استعمال ملفات بمدين Double Extension:مد ظاهرٍ ي بعطي فكرة مغلوطة عن نوع الملف ومد ّ ∏ر خفي بعطي فكرة صحيحة عن نو ع الملف، على أن ّالمستهدف لا يرى إلا المد الظاهري مما يمكّن برمجية الفيروس من العمل قبل أن يتمكّن النظام المستهدف من قر اءة الملف المصـاحب عادة لإر سالية.

> وِمِن أُهم الفيرِ وِساتِ انتشارِ ا على الشبكة العنكبوتة هي: Mydoom Sasser JS/Kakworm JS/Fornight Laroux Melissa VBS/Haptime Redlof W32/Benjamin W 32/Sircam W32/Marburg W32/Sma W32/Simile W32/Mimail W32/Junkmail W32/Lovgate (.C, .I, .J, .K) أ

انواع فيروسات الحاسوب أو الفيروسات بشكل عام-:

١ - فبر وسات تضر بيدء تشغيل النظام-:

يحتاج الكمبيوتر عند تشغيله إلى تعليمات خاصة داخلية لمعرفة مكونات الجهاز ، وهي توجد عادة في ملَّفات خاصـه بنظام التشغيل تسمى ''ملفات النظام '' Files System التي تحتوي على البر امج الخاصة ببدء تشغيل النظام ويقوم هذا النوع من الفيروسات بالتسلل إلى القطاع الخاص ببرِنامج إقلاع النظام الموجودعلي القرص والذي يسمى '' Boot Sector '' ويقوم بإتلاف محتوياته والعبث به مما يتسبب في تعطل عملية تشغيل الويندوز أو النظام

٢[-](https://www.hd-tch.com/out/https:/mawdoo3.com/%D9%83%D9%8A%D9%81_%D8%AA%D8%AA%D8%AE%D9%84%D8%B5_%D9%85%D9%86_%D9%81%D9%8A%D8%B1%D9%88%D8%B3%D8%A7%D8%AA_%D8%A7%D9%84%D9%83%D9%85%D8%A8%D9%8A%D9%88%D8%AA%D8%B1) فيروس الملفات-:

يقوم هذا النوع من الفير وسات بمهاجمه ملفات نظام التشغيل و أي بر امج أخر ي موجودة على الكمبيوتر ، كالتطبيقات المكتبية والألعاب وغير ها ويتسبب هذا النوع من الفير وسات بتلف محتويات الملفات التي تنتهي بامتداد  $\sin - \csc - \sin - \sin$  وتدمير ها

٣- فير وسات الماكر و :-

تصبيب هذه الفيروسات البرامج المكتبية مثل مايكروسوفت وورد أو أكسل وغير ها وهي من أكثر أنواع الفيروسات إنتشاراً واستّخداماً في عمليات النسلل إلى الأجهزه عبر التطبيقات

٤ - الفبر وسات متعددة الملفات-:

و هي نو ع من الفيروسات الخطير ه التي تقوم بنسخ نفسها في صيغة أولية ثم تتحول إلى صيغ أخر ي لتصبب ملفات أخر *ي* 

٥ ـ الفبر وسات المخفبة

و هذه الفير و سات مخادعة جداً حيث تقو م بالتخفي داخل ذاكر ة الجهاز و تتصدى لطلبات تشخيص وفحص نظام التشغيل ثم ترسل تقرير مزيف إلى سجل النظام بأن قطاع التشغيل غير مصاب

٦ - الفير وسات متعددة القدر ة التحو يليه:

و هذه الفير وسات لها القدر ة الديناميكية على التحول وتغيير الشفر ات الخاصه بها عند الإنتقال من ملف إلى آخر ، لكي يصـعب إكتشافها

> طرق الوقاية من الفيروسات للمحافظة على سلامة وصحة جهازك يجب إنباع النقاط الأربع التالية:

١ ـمن الضروري تركيب البرامج المضادة للفيروسات على الجهاز وتشغيلها طوال فترة استخدام الجهاز ِ إن هذا يتيح لهذه البر امجّ البحث عن الفيروسات وتدمير ها سواء كان أسبو عياً أو يومياً أو عند التشغل

٢- من الضروري أيضاً، من تحديث بر امج مستكشف الفيروسات بصورة دورية، من خلال الحصول عليها من الشركة المنتجة، أو من مواقع إنترنت المختلفة، كي تضمن حصولك على آخر المعلو مات و الأعر اض الخاصة بالفير وسات الجديدة، و طر يقة الو قاية منها.

٣- تشغيل بر امج مستكشف الفيروِسات، وتفحّص أي ملفات أو بر امج جديدة تصلك عبر البريد الإلكتروني، والإنترنت، والأقراص المرنة. وعدم السماح بإدخال وتشغيل أي ملفات أو برامج مجهولة المصدر ويدون الفحص مسبقاً.

٣- الانتباه إلى عدم تشغيل أو إعادة تشغيل الكمبيوتر بوجود القرص المرن في موقعه، حيث أن بعض هذه الفيروسات تختبئ داخل القرص المرن حتى تجد الفرصة الملائمة للتشغيل عندها.

### ا**ختر اق** الحاسوب

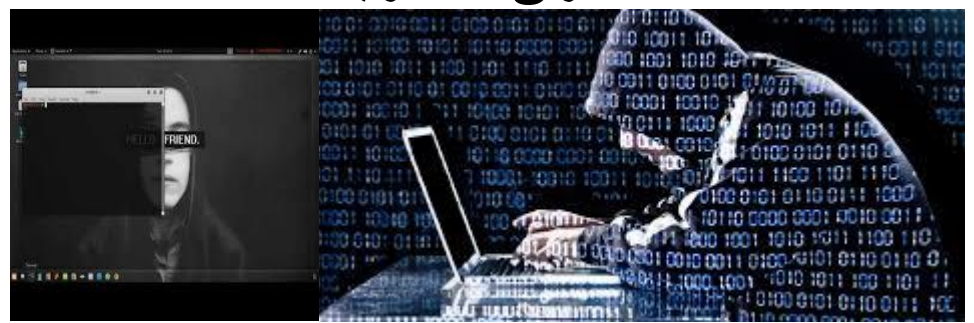

**طرق الوقاية من اختراق الحواسيب** 

كيف بتم الأختر اق؟ يتم اختراق الأجهزة بمعرفة الثّغرات الموجودة في ذلك النظام كمنافذ الجهاز ، وذلك بطرق متعددة كإرسال ملف تجسس، علما أن جميع الأنظمة الموصولة بالشبكات عرضة للاختراق.

**طرق الاختراق** ِ همجسات المنافذ ِهذه البر امج نعمل على نحسس المنافذ غير المحمية للحواسيب المرتبطة بالإنتر نت، فإذا ما وجدت ذلك دخلت عبرٍ ه إلى مو ار د الجهاز جْبِرِ امج إدارِ ة الأجهزة عن بعد وهي برِ امج أعدت للمساعدة لكنها قد تستغل استغلالا سيئا ٍ هِأحصنة طروادة برامج صغيرة تركب على الجهاز تفتح منافذ الجهاز للمخترق. هِ الحرمان من الخدمة عبر إغراق الجهاز الموصول بكم هائل من البيانات بما يسبب له الانهيار . هِتشمم الرزم وذلك عبر تفحص أي رزمة معلومات مرسلة من الحاسب المقصود للاطلاع على

محتوياته، ولا مجال للمرس ِل لمعرفة الاختراق الذي وقع عليه. هاستغلال ثغرات البرامج يعمد المخترفون إلى معرفة ثغرات البرامج كنظام التشغيل مثلا ً فيدخلون عبر ها. هِبرِ امجِ التجسس ِهذه البرِ امج ترسل معلومات بشكل دوري عن عاداتك في استخدام الجهازِ ، والمواقع التي تزور ها، والبرامج التي تستخدمها، ومعلوماتك الشخصية.

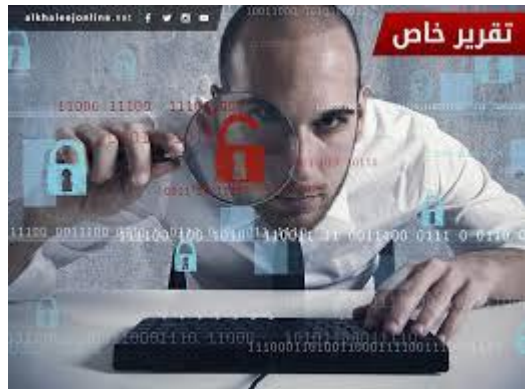

**إَٔاع االخرشاق**  اختراق المزودات أو األجهزة الربٌسٌة للمؤسسات. هاختراق الأجهزة الشخصية والعبث بما تحويه من معلومات. اعتراض البٌانات أثناء انتمالها بالشبكات. تشوٌه موالع االنترنت بتغٌٌر محتواها. هجمات حجب الخدمة.

**أسثاب االخرشاق** أٍجبة ١ٍب١ٍخ ٘غّبد ٙل ِٛلغ ؽىِٟٛ ٠زجغ كٌٚخ ِب أٚ ِٛلغ ِؤٍَخ رٕزّٟ إٌٝ ٘نٖ اٌلٌٚخ. أٍجبة الزٖبك٠خ وبٌّٕبفَخ اٌزغبه٠خ ا١و اٌْو٠فخ. االٔزمب،َ فمل ٍ٠غأ ثؼ٘ اٌنٓ٠ ْ٠ؼوْٚ ثبٌظٍُ إٌٝ االٔزمبَ ِٓ ِؤٍَبر.ُٙ اٌطج١ؼخ اٌزقو٠ج١خ ٚمٌه إلّجبع هاجبد رقو٠ج١خ رزٍّه اٌّقزول.ٓ١ أزْبه اٌجواِظ اٌَّبػلح ٚوضورٙب ٌٍٛٙٚخ اٌزؼبًِ ِؼٙب. اهرفبع أٍؼبه ثواِظ ٚرطج١مبد اٌؾبٍت األ١ٍٕخ اٌزٟ رٕزغٙب اٌْووبد.

أ**ضر**ار الاختراق همخالفة القانون والتعرض للمساءلة<sub>.</sub> دالإضرار بسمعة الجهة المالكة. چمضيعة للموارد. **ه**إهدار للوقت.

**كٍف ذٕاخّ االخرشاق** هنصِّ ب برنامج جدار نار*ي.* هِ نصِّ بِ مضـاد جيد للفير و سـات. هِحدِّ ثِ أنظمة الحماية بشكل دوري. هِحدِّ ث برامج التشغيل وغير ها بشكل دوري لإغلاق ثغراتها. ه غيّ ر كلمة المرور بشكل دوري.

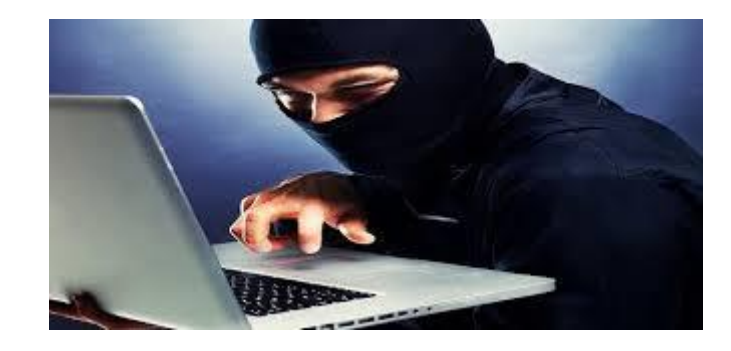

الوقاية من هجما*ت الاختر اق*:

افؼً ت ألطغ االرٖبي ثْجىخ األٔزؤذ ػٕلِب رىْٛ ا١و ِؾزبط إٙ١ٌب. لُ ثأائق اٌغٙبى أما أؽََذ أْ ٍوػخ اٌغٙبى رزجبٛئٟ ,أٚ ٠ؾزبط ٚلذ أوضو ِٓ اٌّؼزبك ألعواء ثؼ٘ اٌؼ١ٍّبد. أٍزقلَ ثواِظ اٌزْف١و ٌزْف١و ع١ّغ اٌج١بٔبد أصٕبء اٌّواٍئد اٌزٟ رمَٛ ثٙب. ؽلس ٔظبَ اٌزْغً١ ٚاٌجواِظ األفوٜ ثْىً كٚه٠ب ٚأعؼٍٗ ػٍٝ ف١به اٌزؾل٠ش األٌٟ. لُ ثَّؼ ربه٠ـ اٌزٖفؼ ٌٍٖفؾبد اٌزٟ ىهرٙب ٚاٌّؼٍِٛبد اٌْق١ٖخ اٌّزؼٍمخ ثٙب,ثؼل أزٙبمه ِٓ اٌزٖفؼ. ٔ ِّٖت ثؤبِظ علاه ٔبه.ٞ ٔ ِّٖت ِٚبك ع١ل ٌٍف١وٍٚبدٚ,رأول ِٓ أعواء رؾل٠ش كٚهٞ .ٌٗ ّو وٍّخ اٌّوٚه ثْىً كٚهٞ ِ ا١

لا تفعل: % تستخدم كلمة المرور ذاتها دائما فهذا يجنبك الاختراق الكامل للمعلوماتك أذا ما اختر قت أحدها. % نقوم بتحميل برامج من مواقع غير رسميه يدعي أصحاب الموقع أنها مجانية. \*لا تحاول استخدام بر امج بدون أن تملك رخصة سارية المفعول من أصـاحبها الأصليين. ها لا تستخدم بر امج التفعيل التي تسمى''الكر اك''لتفعيل البر امج المجانية فهي تحتوي على برامج تجسس. هلا تُحاول الاطلاع أو استخدام مصادر ومعلومات الأخرين إلا بأذن منهم. هالا تهمل قراءة سياسة الاستخدام المتعلقة بالبر امج أو في المواقع الاجتماعية لأنها تجنبك تحمل المسؤولية لاحقا. هالا تحاول الدخول أو العبث بمحتويات الشبكات العامة والخاصة فهذا منافي للأدب ويعرضك للمسؤولية القانونية.

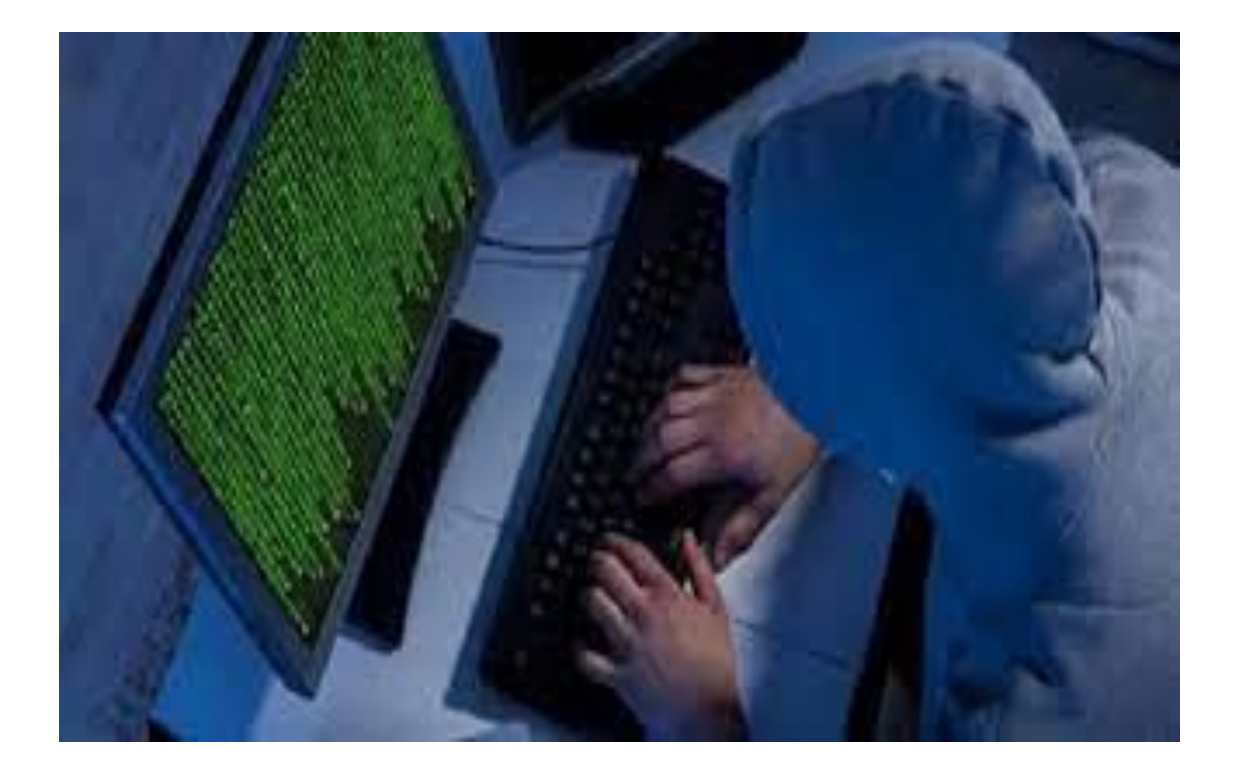